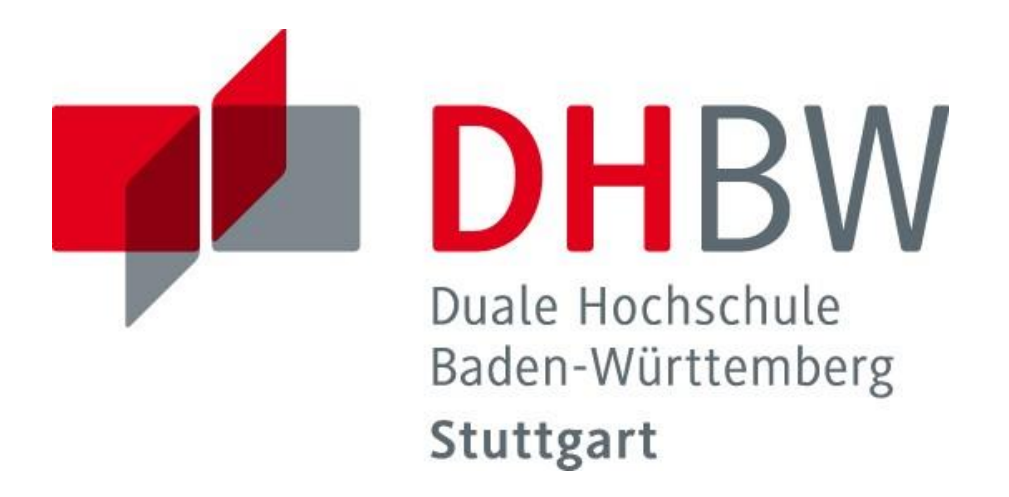

# Verbindliche Richtlinien und Hinweise für das Anfertigen von schriftlichen Arbeiten

# Fakultät **Wirtschaft**

Studiengang BWL-Dienstleistungsmanagement

- *Consulting & Sales*
- *International Services Management*
- *Logistik- und Supply Chain Management*
- *Media, Vertrieb und Kommunikation*
- *Non-Profit-Organisationen, Verbände und Stiftungen*
- *Sportmanagement*

Stand: 02/2024

#### Inhaltsverzeichnis

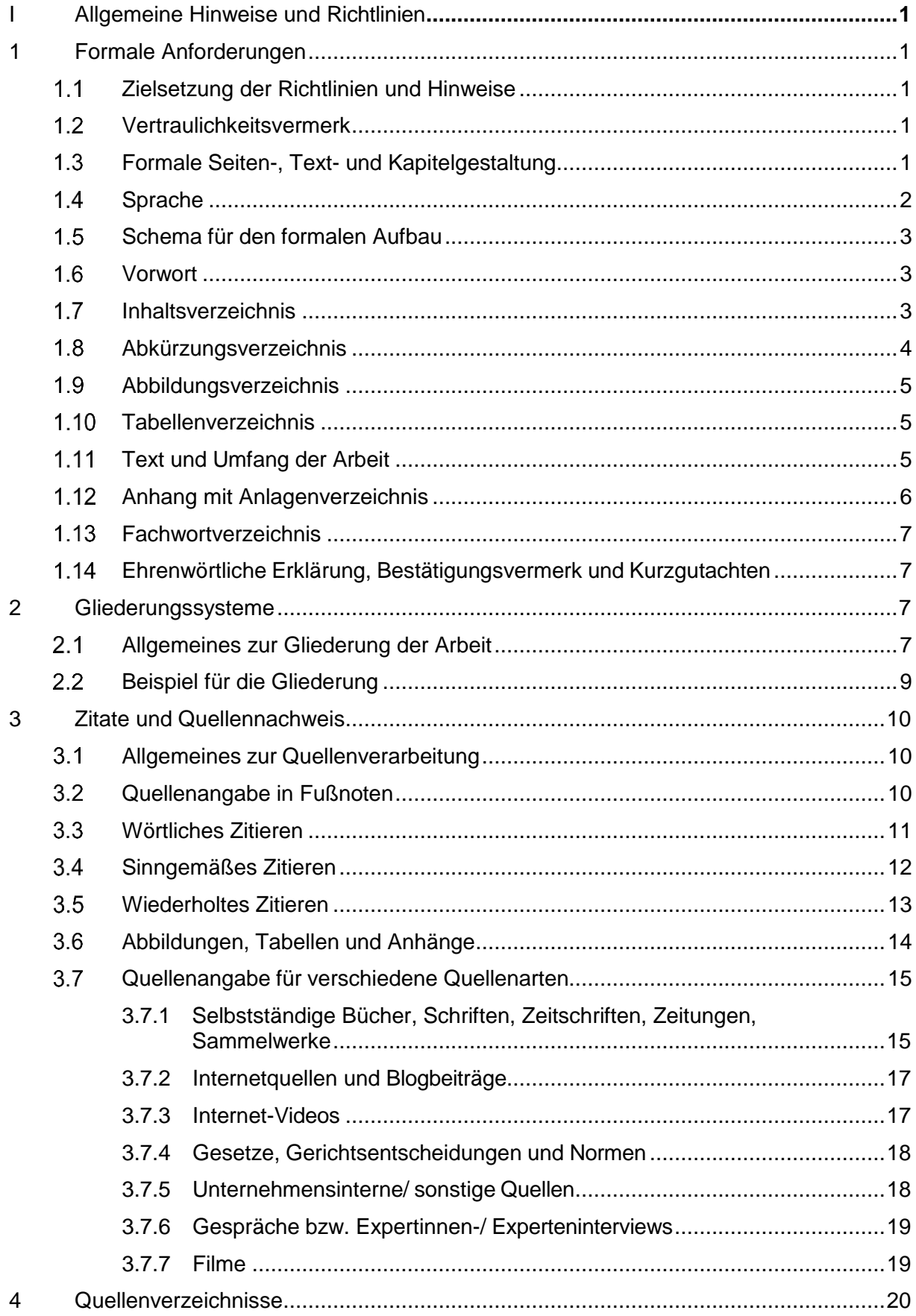

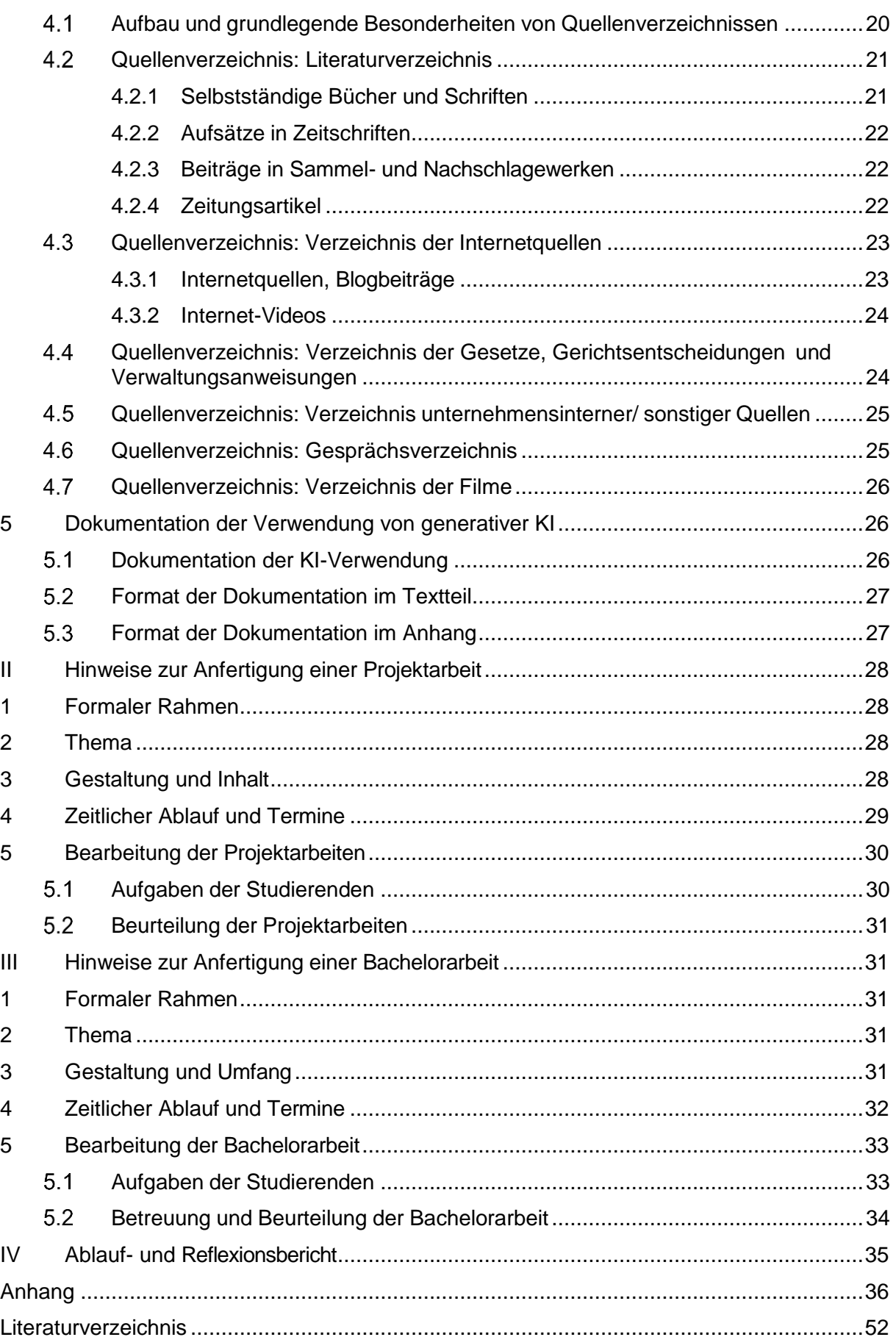

#### <span id="page-3-0"></span>**I Allgemeine Hinweise und Richtlinien**

#### <span id="page-3-1"></span>**1 Formale Anforderungen**

#### <span id="page-3-2"></span> $1.1$ **Zielsetzung der Richtlinien und Hinweise**

Die nachfolgenden **allgemeinen Richtlinien und Hinweise** sollen eine formal einwandfreie und in denWirtschaftswissenschaften übliche Darstellung schriftlicher Ausarbeitungen gewährleisten. Insbesondere soll sichergestellt werden, dass die verwendeten Quellen so beschrieben sind, dass sie von der Leserschaft selbst gefunden oder beschafft werden können.

Die Richtlinien geben nur einen einführenden Überblick über die Gestaltung schriftlicher Arbeiten an der Dualen Hochschule Baden-Württemberg (DHBW) Stuttgart im Studiengang BWL-Dienstleistungsmanagement. Weiterführende Hinweise sowie das Vorgehen in Sonderfällen, die nicht in den Richtlinien aufgeführt werden, sind von den Studierenden eigenständig auf Basis von Lehrbüchern zum Thema "Wissenschaftliches Arbeiten" (vgl. Literaturverzeichnis) zu erarbeiten.

#### <span id="page-3-3"></span>**Vertraulichkeitsvermerk**

Ist mit der Ausbildungsstätte Vertraulichkeit bezüglich evtl. in der Arbeit enthaltener firmenspezifischer Daten vereinbart, ist auf dem Deckblatt der Hinweis "Vertraulich" zu vermerken mit dem Zusatz: "Der Inhalt dieser Arbeit darf weder als Ganzes noch in Auszügen Personen außerhalb des Prüfungsprozesses und des Evaluationsverfahrens zugänglich gemacht werden, sofern keine anderslautende Genehmigung der Ausbildungsstätte vorliegt." (siehe Anhang 8).

## <span id="page-3-4"></span>**Formale Seiten-, Text- und Kapitelgestaltung**

Alle Blätter des Textteils werden **einseitig (= einseitiger Druck) und 1 ½-zeilig** beschrieben. Als Schriftart ist Arial 11 zu verwenden. Textpassagen sind im **Blocksatz** zu formatieren und korrekt zu trennen (Empfehlung: manuelle Silbentrennung). Der linke Rand soll 3 cm, der rechte Rand 2 cm betragen. Am **oberen** Blattende sind 2,5 cm freizuhalten; in diesem Bereich steht (zentriert) die jeweilige **Seitennummer**. Am **unteren** Blattende sind 2 cm freizuhalten.

Nach einem Kapitel, Abschnitt bzw. Absatz muss (mindestens) eine **Leerzeile eingeschoben bzw. ein optisch eindeutig erkennbarer Abstand** formatiert werden. Die Trennung von Abschnitten lediglich durch einen einfachen Zeilenumbruch ist nicht zulässig. Abschnitte sind inhaltlich sinnvoll zu bilden, wobei ein Abschnitt immer aus mehreren Sätzen und ein (Teil-) Kapitel immer aus mehreren Abschnitten bestehen muss (einzelner Satz ≠ eigener Abschnitt; einzelner Abschnitt ≠ eigenes (Teil-)Kapitel).

Halbleere Seiten sind zu vermeiden, d. h. neue Kapitelüberschriften sollen nur dann auf der nächsten Textseite beginnen, wenn auf der vorherigen Seite weniger als ein Viertel der Seite frei ist. Abbildungen und Tabellen sind so zwischen den Kapiteltext zu positionieren, dass sie nicht zu Beginn oder zum Abschluss eines Kapitels stehen.

**Fußnoten** enthalten die Quellenangaben oder auch zusätzliche nützliche Informationen. Sie sind über alle Seiten des Textteils hinweg fortlaufend durchzunummerieren und **sparsam** zu verwenden, **sofern sie nicht als Quellennachweis dienen**. Fußnoten werden vom Text durch einen ca. 4 cm langen durchgehenden Strich getrennt und mit **einzeiligem** Zeilenabstand in **Arial 10** geschrieben. Fußnotentexte sind linksbündig auszurichten.

Sämtliche Blätter sind zu **nummerieren** mit **Ausnahme** von Titelblatt und ehrenwörtlicher Erklärung. Dabei ist zu beachten:

- **Römische Seitenzahlen** (I steht für das Titelblatt, wird jedoch auf diesem nicht angegeben, dann II, III usw.) für eventuelles Vorwort, Inhaltsverzeichnis, Abkürzungsverzeichnis, Abbildungs- bzw. Tabellenverzeichnis
- **Arabische Seitenzahlen** (beginnend mit 1 auf der ersten Textseite Einleitung der Arbeit, danach fortlaufend) für den eigentlichen Textteil sowie den Anhang und die Quellenverzeichnisse.

Die einzelnen **Anhänge** (siehe dazu auch 1.12) sind (zusätzlich zur arabischen Seitenzahl) mit einer fortlaufenden **Anhangnummer** zu versehen (bei mehreren Teilen mit Unternummer nach Schrägstrich; z. B. Anhang 1, ... Anhang 4, Anhang 5/1, Anhang 5/2, Anhang 6 usw.). Die Anhangnummer steht vor der Anhangüberschrift.

## <span id="page-4-0"></span>1.4 Sprache

**Orthographie, Interpunktion und Grammatik** sollen den Anforderungen des Duden nach der jeweils gültigen deutschen Rechtschreibung genügen. Die Ausdrucksweise soll einer wissenschaftsbezogenen Abhandlung angemessen, kurz und klar sein. Übertriebene Ausdrücke, populärwissenschaftliche Verallgemeinerungen, Umgangssprache, ausschweifende Umschreibungen und entbehrliche Fremdwörter sind zu vermeiden.

In der gesamten Arbeit ist durchgängig auf eine geschlechtergerechte Sprache zu achten. Es soll entweder explizit die weibliche und männliche Form oder eine geschlechtsneutrale Bezeichnung verwendet werden. Orientierungshilfen für Formulierungen zur sprachlichen Gleichbehandlung der Geschlechter sind in der DHBW-Handreichung "Auf die Sprache kommt es an" zu finden. Die Handreichung sowie weitere themenrelevante Informationen können über die Webseite der DHBW-Gleichstellungsbeauftragten abgerufen werden:

<span id="page-4-1"></span>[www.dhbw-stuttgart.de/gleichstellungsbeauftragte](http://www.dhbw-stuttgart.de/gleichstellungsbeauftragte)

#### **Schema für den formalen Aufbau**

Alle Arbeiten sind nachfolgendem Aufbau-Schema anzufertigen:

- 1. Deckblatt (verbindliche Vorlage vgl. **Anhang 8**, ggf. inkl. Vertraulichkeitsvermerk)
- 2. ggf. Vorwort (optional, nur bei Bedarf)
- 3. Inhaltsverzeichnis (ohne Nennung von Vorwort und ehrenwörtlicher Erklärung)
- 4. Abkürzungsverzeichnis (bei Bedarf)
- 5. Abbildungsverzeichnis für Abbildungen **im Textteil** (bei Bedarf)
- 6. Tabellenverzeichnis für Tabellen **im Textteil** (bei Bedarf)
- 7. Text der Arbeit (Einleitung, Hauptteile, Fazit und Ausblick)
- 8. Anhang mit Anlagenverzeichnis auf der ersten Seite des Anhangs (bei Bedarf; ggf. inkl. Fachwortverzeichnis)
- 9. Literaturverzeichnis (Pflichtbestandteil), ggf. weitere Quellenverzeichnisse, wie z. B. Verzeichnis der Internetquellen, Verzeichnis unternehmensinterner/ sonstiger Quellen, Gesprächsverzeichnis
- 10. Ehrenwörtliche Erklärung (verbindliche Vorlage vgl. **Anhang 9**)
- 11. Optional: Kurzgutachten

## <span id="page-5-0"></span>**Vorwort**

Die Arbeit kann ein Vorwort enthalten, das sämtliche Ausführungen beinhaltet, die in keinem unmittelbaren Zusammenhang zum eigentlichen Text (Thema) stehen. Dazu gehören z. B. persönliche Bemerkungen zur Entstehung des Themas, Hinweise über aufgetretene Schwierigkeiten bei der Themenbehandlung, beim Beschaffen der Literatur usw., sowie eine eventuelle Nennung derjenigen Personen und Stellen, deren Hilfe in Anspruch genommen wurde; solche Erwähnungen sollten aber nur in besonders begründeten Fällen erfolgen. Das Vorwort sollte mit Ort und Datum der Abfassung sowie dem Namen der Autorin/ des Autors versehen werden.

## <span id="page-5-1"></span>**Inhaltsverzeichnis**

Im Inhaltsverzeichnis wird die Gliederung der Arbeit abgebildet. Es weist grundsätzlich **alle** im Text vorkommenden Kapitel- und Abschnittsüberschriften (in genau gleicher Schreibweise wie im Textteil) mit den dazugehörigen **Seitenzahlen** aus. **Überschriften** sollen nicht aus kompletten Sätzen bestehen; deshalb sind in den Gliederungspunkten Verben zu vermeiden. Überschriften sollen kurz und treffend sein; identische Überschriften sind zu vermeiden. Am Ende einer Überschrift steht kein Satzzeichen. Fragen sind deshalb als Überschriften ungeeignet.

#### <span id="page-6-0"></span>**Abkürzungsverzeichnis**

In Überschriften sind Abkürzungen grundsätzlich nicht zu verwenden, auch im laufenden Text soll auf Abkürzungen möglichst verzichtet werden. Werden im Text, in den Fußnoten, in Abbildungen/ Tabellen oder im Anhang dennoch Abkürzungen genutzt, so sind diese in der gesamten Arbeit einheitlich zu verwenden. Bei der jeweils **ersten Erwähnung im Text** wird der Begriff zunächst ausgeschrieben und die Abkürzung in Klammern dahinter gesetzt, Beispiel: "Die Auswertung von Statistiken wird in zunehmendem Maße durch Einsatz von Standardsoftware für Personal-Computer (PC) abgewickelt".

Ab der Verwendung von drei Abkürzungen ist ein Abkürzungsverzeichnis anzulegen (Ausnahmen: geläufige Abkürzungen gemäß Duden und Abkürzungen, die nur in Quellenangaben verwendet werden, siehe unten). Die Abkürzungen sind darin in **alphabetischer Reihenfolge** mit der entsprechenden Auflösung (= ausgeschriebener Begriff) zu nennen.

Es sind nur solche Abkürzungen zulässig, die in der Fachsprache oder in der betrieblichen Praxis verwendet werden. Keinesfalls dürfen Abkürzungen aus Bequemlichkeit verwendet oder gar selbst geschaffen werden (z. B. AVD = Anlagen-Verzeichnis-Datei o. ä.).

Beispiele für Abkürzungen, die in einem Abkürzungsverzeichnis aufgeführt werden sollten, sind:

AktG = Aktiengesetz

GBl. = Gesetzblatt

Geläufige Abkürzungen wie etc., usw., vgl., z. B. (siehe Duden) sind weder in das Abkürzungsverzeichnis aufzunehmen, noch bei der ersten Erwähnung im Text mittels Klammer einzuführen. Gleiches gilt für Abkürzungen, die nur für **Quellenangaben** (in Fußnoten oder in den Quellenverzeichnissen) benutzt werden. Beispiele für Abkürzungen in Quellenangaben sind:

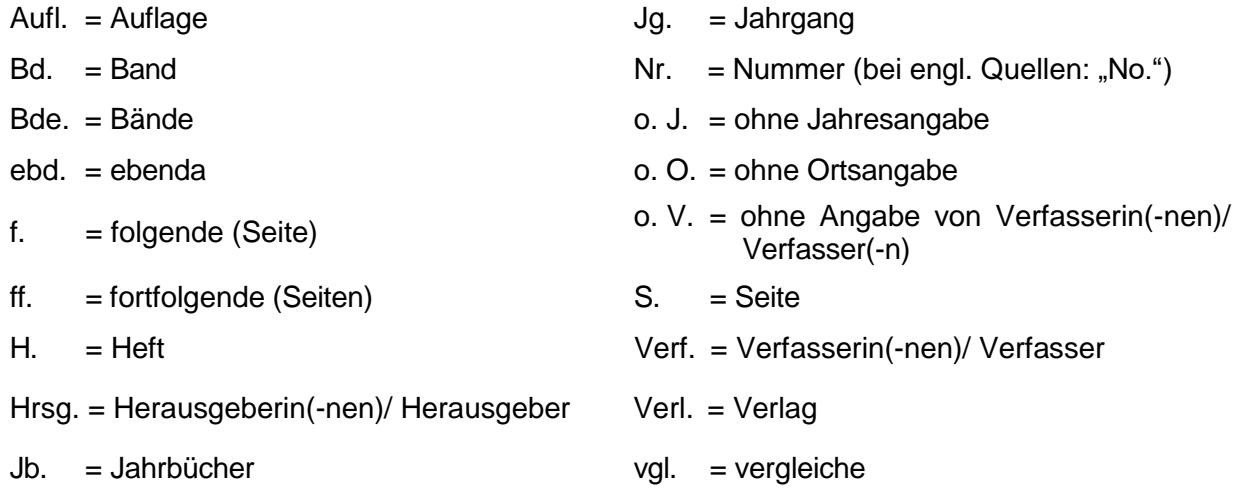

#### <span id="page-7-0"></span>**Abbildungsverzeichnis**

Werden Abbildungen (Zeichnungen, Diagramme, Fotos usw.) in den Textteil aufgenommen, so sind diese mit einer aussagekräftigen Abbildungsunterschrift zu versehen, die mit der Abkürzung

"Abb." und einer fortlaufenden arabischen Ziffer beginnt (Bsp.: Abb. 1: Benennung der Abbildung). Die Abbildungsunterschrift sollte zur Abbildung durch mindestens eine Leerzeile getrennt sein. Die Schriftgröße der Abbildungsbezeichnung entspricht der des Fließtexts.

Ab der Verwendung von **drei und mehr Abbildungen** im Textteil ist ein Abbildungsverzeichnis anzulegen, in das jeweils die Abbildungsbezeichnung sowie die entsprechende Seitenzahl des Textteils aufzunehmen ist. Die Bezeichnungen der Abbildungen im Abbildungsverzeichnis müssen identisch sein mit denen im Textteil (Abbildungsunterschrift).

#### <span id="page-7-1"></span>**Tabellenverzeichnis**

Für in den Textteil aufgenommene Tabellen (Statistiken, Auswertung von eigenen Erhebungen usw.) gilt analog zu den Abbildungen, dass diese mit einer aussagekräftigen Tabellenunterschrift, beginnend mit der Abkürzung "Tab." und fortlaufender arabischer Nummerierung, zu versehen sind (formal gestaltet wie die Abbildungsunterschriften).

Ab **drei und mehr im Textteil eingebundenen Tabellen** ist ein Tabellenverzeichnis zu führen, das formal dem Abbildungsverzeichnis entspricht. Abbildungsverzeichnis und Tabellenverzeichnis sind auf getrennten Seiten zu führen.

## <span id="page-7-2"></span>**Text und Umfang der Arbeit**

In der **Einleitung** sind die **Problemstellung** (inkl. forschungsleitender Fragestellung) sowie die daraus resultierende **Zielsetzung** der Arbeit exakt zu formulieren und die **Vorgehensweise** darzulegen und zu begründen. Notwendige Abgrenzungen sind hier vorzunehmen. Anstelle der Überschrift "Einleitung" kann auch eine aussagekräftigere Überschrift verwendet werden.

Die Themenrelevanz der Ausführungen im **Hauptteil** sind primär daran zu messen, inwieweit sie einen Beitrag im Sinne der Zielsetzung leisten und der Vorgehensweise entsprechen. Hierbei sind **aussagekräftige** Überschriften für die einzelnen Hauptkapitel und deren Unterkapitel zu formulieren. Der Hauptteil der Arbeit ist in ausgewogener Weise zu untergliedern. Die Literatur ist kritisch zu verarbeiten. Verwendete Quellen sind kenntlich zu machen. Eigene Aussagen und Ergebnisse sind zu begründen.

In **Fazit und Ausblick** (Schlussbetrachtung, Zusammenfassung) sind die wesentlichen Ergebnisse der Arbeit möglichst thesenartig zusammenzufassen; ggf. ist auf noch ungelöste Probleme hinzuweisen. Auch kann ein Ausblick auf die mögliche zukünftige Entwicklung gegeben werden. Der Textteil der Arbeit von Seite 1 der Einleitung bis zur letzten Seite des Teils Fazit und Ausblick darf laut Prüfungsordnung folgenden Umfang nicht über- bzw. unterschreiten (ohne Berücksichtigung der darin enthaltenen **Abbildungen und Tabellen**):

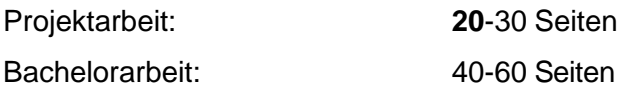

In einem separaten Beiblatt zur Arbeit ist, falls vom Betreuer gewünscht, anzugeben und herzuleiten, wie hoch der Netto-Seitenumfang ist:

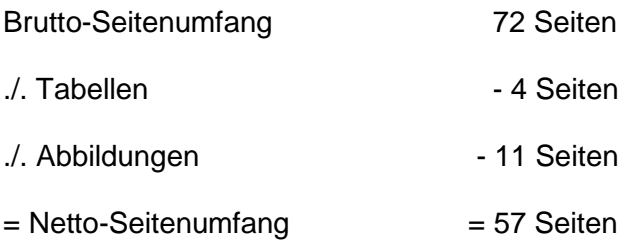

Da die Arbeiten keine redundanten Informationen enthalten sollen und Qualität vor Quantität bewertet wird, sollten sich die Studierenden jeweils an den unteren Grenzen der angegebenen Seiten orientieren (fett markiert). Abweichungen von der vorgegebenen Seitenzahl müssen von der jeweiligen Studiengangsleitung genehmigt werden; nicht genehmigte Abweichungen führen i. d. R. zu einem Notenabschlag.

#### <span id="page-8-0"></span>**Anhang mit Anlagenverzeichnis**

Umfangreiche Materialien, die **ergänzende** Informationen enthalten und nicht dem unmittelbaren Textverständnis dienen, wie z. B. größere tabellarische und graphische Darstellungen, Fotokopien, längere Gesetzestexte etc., sind im Anhang unterzubringen. Auch können dort beispielsweise spezielle Statistiken, Übersetzungen, ein Fachwortverzeichnis, Formularmuster, Fragebögen oder ganzseitige Abbildungen (deren Lesbarkeit bei Verkleinerungen und Übernahme in den Textteil leiden würden) aufgenommen werden. Gefaltete sowie im Querformat angeordnete Tabellen und Schaubilder sind möglichst zu vermeiden; andernfalls soll ihre Anordnung so erfolgen, dass die Arbeit zum Lesen im Uhrzeigersinn zu drehen ist.

Der Anhang beginnt auf einer neuen Seite nach der letzten Seite des Textes. Alle Anhänge sind fortlaufend zu nummerieren und in einer Überschrift (mit der vorangestellten Anhangnummer) aussagekräftig zu benennen. Die Seitennummerierung der Anlagen innerhalb des Anhangs erfolgt mit arabischen Ziffern, fortlaufend zum vorherigen Textteil. Für alle Bestandteile des Anhangs ist ein **Anlagenverzeichnis** zu Beginn des Anhangs einzufügen. Die Anhänge werden mit ihren korrekten Bezeichnungen (identisch mit der Überschrift der Anhänge) sowie der jeweiligen Anhangnummer und Seitenzahl ins Anlagenverzeichnis aufgenommen (ana- log zum Abbildungs- bzw. Tabellenverzeichnis). Abbildungen und Tabellen im Anhang werden ausschließlich in das Anlagenverzeichnis, nicht aber in das Abbildungs- bzw. Tabellenverzeichnis zu Beginn der Arbeit aufgenommen.

#### <span id="page-9-0"></span>**Fachwortverzeichnis**

In den meisten Fällen ist ein Fachwortverzeichnis (Glossar) entbehrlich; Fachbegriffe werden normalerweise im Text an der betreffenden Stelle oder aber in einer Fußnote erläutert. Werden in einer Arbeit (speziell in Bachelorarbeiten) **sehr viele themen- oder branchentypische Fachbegriffe** verwendet, kann ein eigenes Fachwortverzeichnis mit den dazugehörenden (kurzen und prägnanten) Erklärungen und Erläuterungen (ggf. ergänzt um Abbildungen) sinnvoll sein. Das Fachwortverzeichnis sollte alphabetisch geordnet sein. Es ist Bestandteil des Anhangs und daher wie alle anderen Anlagen zu behandeln.

Wenn die Erläuterungen der Fachbegriffe auf fremden Quellen basieren, sind im Fachwortverzeichnis entsprechende Quellennachweise zu führen (siehe 3.2).

## <span id="page-9-1"></span>**Ehrenwörtliche Erklärung, Bestätigungsvermerk und Kurzgutachten**

Seminararbeiten, Projektarbeiten und Bachelorarbeiten sind laut Studien- und Prüfungsordnung mit einer ehrenwörtlichen Erklärung zu versehen (vgl. Anhang 9). Die Erklärung ist **nach dem Literaturverzeichnis als (vor-)letztes Blatt ohne Seitenzahl** in die Arbeit einzuheften und in jedem Exemplar der Arbeit eigenhändig zu unterschreiben (keine kopierte oder eingescannte Unterschrift). Die ehrenwörtliche Erklärung erscheint nicht im Inhaltsverzeichnis.

Die **Projekt- und Bachelorarbeiten** müssen einen Originalvermerk auf dem Deckblatt enthalten (Unternehmen, Name, Funktion und Unterschrift, vgl. Anhang 8) mit dem die **verantwortliche Betreuungsperson in der Ausbildungsstätte die Kenntnisnahme der Arbeit und die inhaltliche Richtigkeit der die Ausbildungsstätte betreffenden Sachverhalte durch ihre Originalunterschrift bestätigt.** Eine eingescannte oder kopierte Unterschrift ist nicht ausreichend.

Das für die Arbeiten **optional** vorgesehene Kurzgutachten der Betreuungsperson in der Ausbildungsstätte kann der Arbeit als letztes Blatt (ohne Seitenzahl, nach der ehrenwörtlichen Erklärung) beigefügt werden (vgl. Anhang 9).

## <span id="page-9-2"></span>**2 Gliederungssysteme**

#### <span id="page-9-3"></span> $2.1$ **Allgemeines zur Gliederung der Arbeit**

Bei der Gliederung von wissenschaftlichen Arbeiten ist darauf zu achten, dass die einzelnen Teile, Kapitel, Abschnitte usw. zueinander ausgewogen und ihrer inhaltlichen Bedeutung nach gewichtet sind. Das ist z. B. nicht der Fall, wenn etwa ein Kapitel im Hauptteil in mehrere Abschnitte mit vielen Unterabschnitten aufgeteilt ist, während andere Kapitel überhaupt nicht weiter aufgegliedert sind. Diese **Ausgewogenheit** sollte sich nach Möglichkeit auch im Seitenumfang der Teile, Kapitel, Abschnitte usw. äußern.

In den schriftlichen Arbeiten im Studiengang BWL-Dienstleistungsmanagement ist die **dezimale Gliederung** anzuwenden, nach der die Hauptabschnitte mit arabischen Ziffern fortlaufend nummeriert werden. Untergeordnete Gliederungsebenen werden in sich fortlaufend ebenfalls mit arabischen Ziffern nummeriert und mittels Punkt von der bzw. den vorangestellten Gliederungsziffer/-n getrennt. Dabei ist darauf zu achten, dass hinter der jeweils letzten Gliederungsziffer kein Punkt gesetzt wird (1.1 statt 1.1., 2.1.1 statt 2.1.1. usw.).

Auf jeder Gliederungsebene müssen **mindestens zwei Gliederungspunkte** vorhanden sein (d. h. nach Gliederungspunkt 2.1 folgt immer zumindest auch Gliederungspunkt 2.2, nach 2.1.1 zumindest 2.1.2 usw.). Ein Gliederungspunkt ist in der Regel nur sinnvoll, wenn er mehrere Abschnitte mit jeweils mehreren Sätzen enthält (siehe dazu auch Kapitel 1.3). Die Arbeit sollte nicht "zergliedert" werden.

**Einleitende Textpassagen** nach einer Hauptkapitelüberschrift sind im Prinzip erlaubt, um die Leserschaft in das Vorgehen eines längeren Kapitels einzuführen.<sup>1</sup> Wichtig ist dabei, dass eine einleitende Textpassage lediglich zu den folgenden Punkten hinführt und nicht bereits Inhalte, die später im Detail diskutiert werden, vorwegnimmt. Der Text solcher Passagen darf sich in den untergeordneten Punkten nicht wiederholen. Für Textpassagen mit inhaltlich wesentlichen Ausführungen (wie z. B. Begriffsdefinitionen) ist ein eigenständiger Gliederungspunkt angezeigt.

<span id="page-10-0"></span>Die Gliederung einer Arbeit sollte **übersichtlich** sein. Im **Inhaltsverzeichnis** kann dies durch Einrückungen, im **Textteil** durch **Hervorhebungen** der Überschriften (Fettdruck, Sperrdruck, Kursivdruck, Unterstreichungen usw.) sowie geeignete Abstände erreicht werden. Die Hervorhebung wichtiger Wörter kann die Lesbarkeit des Textes selbst verbessern, sollte aber sparsam verwendet werden. Die Benennung der Teile, Kapitel, Abschnitte und Absätze der Arbeit muss den darunter folgenden Textteil **treffend** bezeichnen.

 $\overline{a}$ <sup>1</sup> Der Einsatz solcher einleitenden Textpassagen wird von den Gutachterinnen und Gutachern in den verschiedenen Studienrichtungen des Studienzentrums unterschiedlich bewertet. Vor dem Einsatz ist daher eine Abstimmung mit der jeweiligen Studiengangsleitung bzw. dem jeweiligen Studienreferat sinnvoll.

## **Beispiel für die Gliederung**

Nachfolgend ist beispielhaft die Gliederungsstruktur einer wissenschaftlichen Arbeit abgebildet.

**ACHTUNG**: Da die Gliederung nur in Auszügen dargestellt ist, ist keine ausgewogene Gewichtung der einzelnen Teile und Kapitel zueinander gegeben; das Beispiel dient lediglich zur Veranschaulichung, wie die Gliederung im Inhaltsverzeichnis wiederzugeben ist.

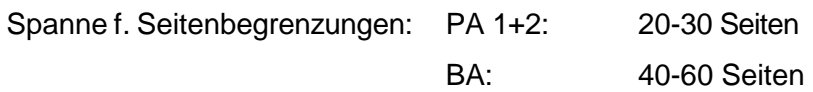

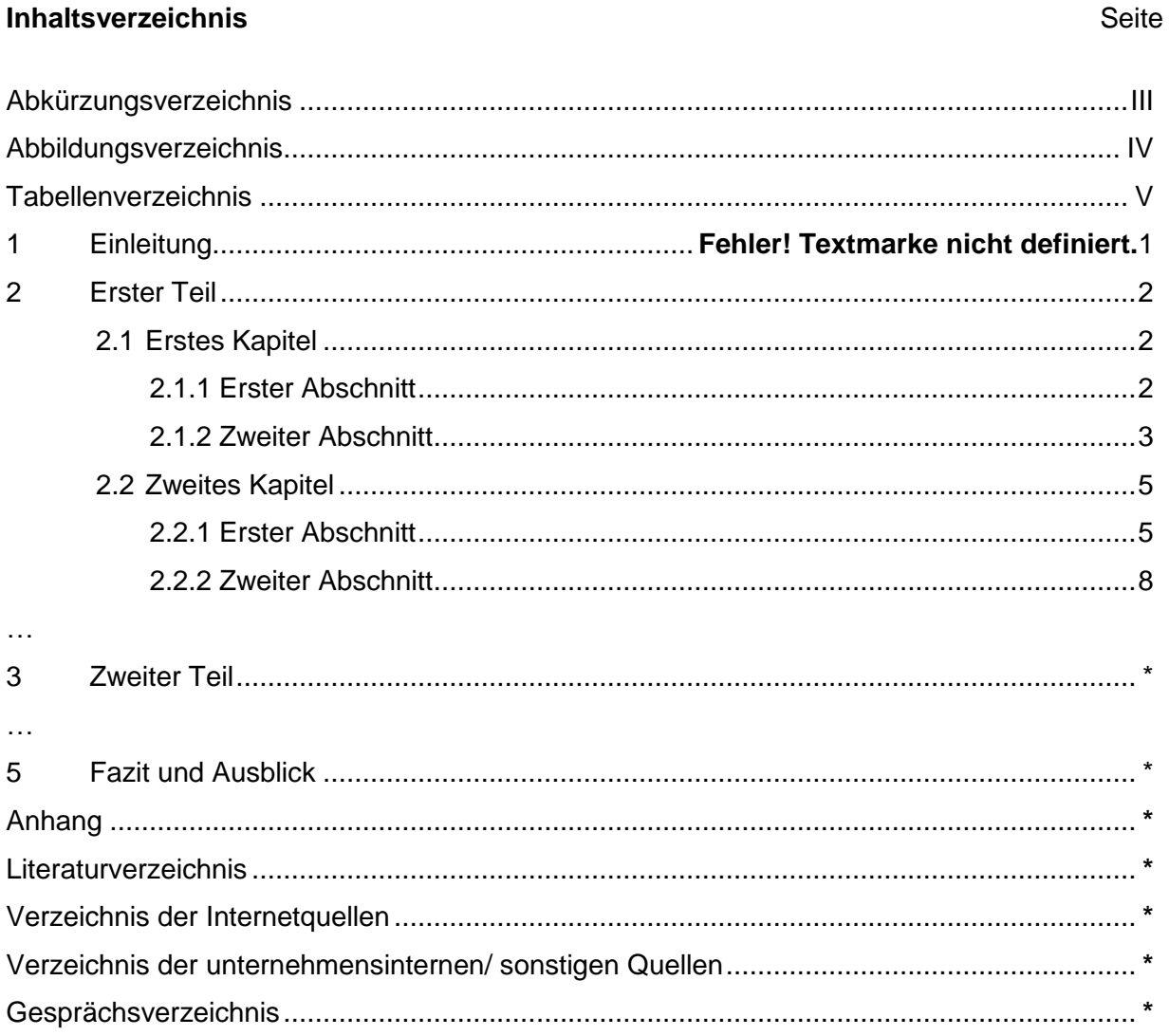

#### <span id="page-12-0"></span>**3 Zitate und Quellennachweis**

#### <span id="page-12-1"></span>**Allgemeines zur Quellenverarbeitung**  $3.1$

Alle Aussagen, Überlegungen und Ergebnisse, die aus fremden Quellen übernommen werden, sind durch Angabe der Herkunft kenntlich zu machen. Hierbei sind möglichst **Originalarbeiten** anzugeben (siehe dazu auch 3.7.1, Spezialfall: Zitieren von Sekundärliteratur).

Die Notwendigkeit, zitierte Quellen zu belegen, ergibt sich im Wesentlichen aus dem Urheberrechtsgesetz vom 9.9.1965. Zitiert werden muss demnach jedes fremde Gedankengut, wobei für wissenschaftliche Arbeiten ausschließlich auf zitierwürdige Quellen, d. h. **wissenschaftlich anerkannte Literatur** (wissenschaftliche Bücher, höherwertige Lehrbücher, Handbücher, Lexika, Aufsätze in wissenschaftlichen Zeitschriften, wichtige Zeitungsartikel z. B. im Wirtschaftsteil, Berichte von Verbänden oder Aktiengesellschaften, Gesetzestexte und -kommentare, Gerichtsentscheidungen und Verwaltungsanweisungen sowie wissenschaftlichen Ansprüchen genügende Internettexte) zurückgegriffen werden soll.

#### <span id="page-12-2"></span> $3.2$ **Quellenangabe in Fußnoten**

Um den Fußnotenapparat klein zu halten, erfolgt die Quellenangabe im Textteil grundsätzlich als **Kurzbeleg** (Verweis auf das Quellenverzeichnis) in **Fußnoten**. Auf diese Fußnote ist im Text durch eine **hochgestellte** arabische Ziffer hinzuweisen (Ausnahme: Zum "Speziellen Vollbeleg" bei Gerichtsentscheidungen siehe 3.7.4).

Prinzipiell sind beim Kurzbeleg in der Fußnote nur anzugeben:

#### **Nachname d. Autorin/Autors, abgekürzter Vorname<sup>2</sup> (Erscheinungsjahr), Seite(n)**

Anwendungsbeispiele sowie Abweichungen undSonderfälle werden in Kapitel 3.7 dargestellt und erläutert.

Der Verweis auf das Quellenverzeichnis muss **eindeutig** sein; d. h. die Quellenangaben der Fußnoten müssen sich auch im Quellenverzeichnis finden und eindeutig zuordenbar sein. **Zusätzlich müssen** die Quellenangaben in den Fußnoten (im Gegensatz zur Angabe im Quellenverzeichnis) die **konkrete Seitenangabe** (bzw. Spaltenangabe z. B. bei Aufsätzen) enthalten, auf die an der betreffenden Stelle Bezug genommen wird.

Stammt eine Aussage aus mehreren Quellen (z.B. Gesprächspartner in zwei verschiedenen Experteninterviews tätigen die gleiche oder zumindest eine inhaltlich ähnliche Aussage), so sind beide Quellen zusammen in der Fußnote anzugeben und durch Semikolon zu trennen.

Beispiel: <sup>23</sup> Vgl. Bucher, U. / Holzweißig, K. / Schwarzer, M. (2023), S. 25; McAdoo, T. (2023), S. 1

<sup>2</sup> Erläuterung abgekürzter Vorname: Initiale des(r) Vornamen(s)

#### <span id="page-13-0"></span>**Wörtliches Zitieren**

Jeder wörtlich übernommene Text (direktes Zitat) ist in **doppelte Anführungsstriche** ("Zitattext") zu setzen. Eine Übernahme längerer wörtlicher Zitate ist zu vermeiden; es ist besser, den Zusammenhang sinngemäß wiederzugeben (siehe 3.4). Wörtliche Zitate sollten in der Regel nur verwendet werden, wenn es entweder auf den genauen Wortlaut ankommt oder wenn es sich um besonders prägnante Sätze handelt. Muss dennoch ein längerer Text (mehr als fünf Zeilen) zitiert werden, so wird dieser eingerückt und einzeilig geschrieben (siehe Beispiel (4), Seite 11).

Bei wörtlicher Wiedergabe dürfen grundsätzlich **keinerlei Veränderungen** am Originalzitat vorgenommen werden, auch dann nicht, wenn die Schreibweise veraltet und die Zeichensetzung falsch ist. Nur offensichtliche Druckfehler dürfen berichtigt werden.

Zitate dürfen nicht aus dem **Zusammenhang** gerissen werden. Das Zitat darf im Original keinen anderen Sinn ergeben als nach der Übernahme in den eigenen Text. Die **Auslassung** eines Wortes im Zitat ist durch **zwei** Punkte, bei mehreren Wörtern durch **drei** Punkte zu kennzeichnen, die in eckige Klammern zu setzen sind: [..], […].

Die **Fußnotenziffer** wird unmittelbar hinter dem Anführungszeichen am Ende des wörtlichen Zitates gesetzt. Die Quellenangabe in der Fußnote beginnt direkt hinter der Fußnoten-Nummer. Wird der ursprüngliche Text durch eigene **Einschübe** ergänzt, so sind die Hinzufügungen der Verfasserin/ des Verfassers in eckige Klammern zu setzen.

Beispiel (1): Die Shareholderorientierung ist "kein einseitiges [nur auf die Eigentümer ausgerichtetes] und kurzfristiges Konzept, sondern zielt auf die langfristige Wettbewerbsfähigkeit des Unternehmens."<sup>3</sup>

Wird ein wörtliches Zitat so in einen eigenen Satz integriert, dass es zwar am Satzende steht, jedoch innerhalb der Anführungszeichen kein schließendes Satzzeichen enthalten ist, so wird dennoch zunächst unmittelbar hinter die Anführungszeichen am Ende des Zitats die Fußnotenziffer und erst danach ein schließendes Satzzeichen gesetzt.

**Beispiel (2):** Die Shareholderorientierung ist "kein einseitiges und kurzfristiges Konzept, sondern zielt auf die langfristige Wettbewerbsfähigkeit"<sup>4</sup> .

**Eigene Hervorhebungen** sind mit dem Zusatz "(Hervorhebung von der Verfasserin/ vom Verfasser)" oder "(Hervorhebung durch die Verfasserin/ den Verfasser)" zu kennzeichnen (ggf. in der abgekürzten Form "Herv. v. d./ v. Verf." oder "Herv. durch die/ den Verf."). Auch in der Fußnote ist dieser Zusatz hinter der Quellenangabe in Klammern zu ergänzen.

Beispiel (3): Die Shareholderorientierung ist "kein einseitiges und kurzfristiges Konzept, sondern zielt auf die **langfristige** (Herv. v. Verf.) Wettbewerbsfähigkeit des Unternehmens."<sup>5</sup>

 <sup>3</sup> Dillerup, R./ Stoi, R. (2006), S. 74

<sup>4</sup> Dillerup, R./ Stoi, R. (2006), S. 74

 $5$  Dillerup, R./ Stoi, R. (2006), S. 74 (Herv. v. Verf.)

Werden Hervorhebungen (Sperrungen, Fett- oderKursivdruck) aus dem Original **nicht übernommen**, so muss dies hinter der Quellenangabe in der **Fußnote** in **Klammern** vermerkt werden mit einem entsprechenden Hinweis: "im Original gesperrt" oder "im Original kursiv" usw.

**Zitate in einem Zitat** werden am Anfang und am Ende mit einem **Apostroph** ('...') versehen.

**Beispiel (4):** Dietrich von Kyaw, Wirtschaftsgesandter an der deutschen Botschaft in Washington, führte unter Berufung auf ein Wort des damaligen US-Außenministers George Shultz wörtlich aus: "Selbst wenn die heutige US-Administration die protektionistischen Teile des Gesetzes nicht anwende, wisse man nicht, wie dies spätere Regierungen handhaben würden. [...] 'Protektionismus ist der falsche Weg, um nicht mehr wettbewerbsfähige Industrien zu schützen'."<sup>6</sup>

In **fremdsprachigen Zitaten** wird (außer bei Zitaten aus dem Englischen oder Französischen) eine Übersetzung in den Text und das Originalzitat in die **Fußnote** genommen. Die Übersetzung kann auch aus einer anderen Veröffentlichung stammen (auch diese ist dann in der Fußnote zu zitieren). Ansonsten ist es Sache der Verfasserin/ des Verfassers, eine Übersetzung zu erstellen, die wörtlich sein kann oder aber den Inhalt des Zitates sinngemäß wiedergibt.

## <span id="page-14-0"></span>**Sinngemäßes Zitieren**

Viel häufiger als wörtliche Zitate sollen in wissenschaftlichen Arbeiten sinngemäße Zitate (indirekte Zitate) verwendet werden. Auch die sinngemäße Wiedergabe fremden geistigen Eigentums ist durch eine genaue Quellenangabe kenntlich zu machen. Es muss **unmissverständlich** erkennbar sein, dass es sich um die Wiedergabe fremder Gedanken handelt. Auch der Umfang einer sinngemäßen Übernahme muss **eindeutig** erkennbar sein.

Die Kennzeichnung erfolgt durch eine Fußnote. Sinngemäßes Zitieren wird üblicherweise am Ende der gedanklichen Entnahme sichtbar gemacht, d. h. die Ziffer der Fußnote ist bei einem sinngemäß übernommenem Teilsatz nach dem Komma bzw. bei einem sinngemäß übernommenen ganzen Satz nach dem Punkt anzubringen.

Werden längere fremde Gedanken sinngemäß in Form einer Aufzählung zitiert, kann die Fußnotenziffer auch **zu Beginn** der Entnahme, jedoch (zwingend) nach einem einleitenden Satz oder Halbsatz stehen, d. h. die Ziffer ist dann nach dem Doppelpunkt anzuführen, auf den die Aufzählung mehrerer sinngemäß übernommener Gedanken folgt; die Fußnote beginnt hierzu mit "Vgl. im Folgenden".

**Beispiel (5):** Steger gliedert das betriebliche Rechnungswesen folgendermaßen:<sup>7</sup>

- Buchhaltung und Bilanz (Zeitrechnung)
- Selbstkostenrechnung oder Kalkulation (Stückrechnung)
- …..

 $\overline{a}$ <sup>6</sup> o. V. (o. J.), S. 8

<sup>7</sup> Vgl. im Folgenden Steger, J. (2006), S. 7 ff.

Wenn es sich nicht um eine Aufzählung handelt, dann kann die Fußnotenziffer auch **am Ende** des Abschnitts gesetzt werden. Die Fußnote beginnt dann mit "Vgl. zu diesem Abschnitt". Es gilt **immer: Der Umfang eines sinngemäßen Zitates muss für die Leserschaft eindeutig erkennbar sein!**

Bei sinngemäßem Zitieren wird in der Fußnote vor die Quellenangabe der Zusatz "Vergleiche" in der Abkürzung "Vgl." eingefügt; im Text selbst entfallen die Anführungsstriche zu Beginn und zum Ende des Zitats.

Es sind auch **andere erläuternde Zusätze in der Fußnote möglich**, wie etwa "Vgl. dazu ebenso: ...", "Vgl. dazu auch: ..." oder "Vgl. dazu ausführlich: ...". Diese Zusätze sind sinnvoll, wenn in einer Fußnote auf weitere Quellen verwiesen wird oder wenn die Leserschaft darauf hingewiesen werden soll, dass die Verfasserin/ der Verfasser sich zu diesem speziellen Thema ausführlicher äußert, als es an dieser Stelle möglich ist.

#### **Beispiel für sinngemäßes Zitieren (6):** Die Shareholderorientierung ist ein umfassendes und langfristig angelegtes Konzept, das auf Wettbewerbsfähigkeit zielt.<sup>8</sup>

Bei Angabe der **Seitenzahl** ist streng darauf zu achten, ob nur von einer Seite zitiert wird (z. B. S. 20), ob die sinngemäß übernommene Stelle auch noch die folgende Seite des Werkes berührt (S. 20 f.) oder ob Aussagen sich über mehrere direkt aufeinander folgende Seiten erstrecken (S. 20 ff.). Die Abkürzung "f." steht hierbei für eine folgende Seite, die Abkürzung "ff." steht für mehrere aufeinander folgende Seiten. Es ist nicht zulässig, sich mit der Abkürzung "ff." auf eine größere Seitenspanne zu beziehen, wenn die sinngemäß entnommenen Gedanken sich innerhalb der Spanne nicht auf unmittelbar aufeinander folgenden Seiten befinden. Erstreckt sich beispielsweise ein entnommener Gedanke über die Seiten 20, 21 sowie 22 und wird dann erst wieder auf Seite 27 aufgegriffen, so lautet die korrekte Angabe für die Entnahme: S. 20 ff. und S. 27. Dasselbe gilt sinngemäß für die Angabe von Spaltenziffern (z. B. bei Sammelwerken oder Lexika als Literaturquellen, die dann mit Sp. bezeichnet werden).

## <span id="page-15-0"></span>**Wiederholtes Zitieren**

Wird **dieselbe Quelle** wiederholt zitiert, ist der Quellenhinweis beim **Kurzbeleg** jeweils derselbe. Nur wenn dieselbe Schrift auf **ein und derselben Textseite der Arbeit** mehrmals unmittelbar nacheinander zitiert wird, **kann** anstelle der/ des Verf.-namens und des Erscheinungsjahres der Hinweis "Ebenda" (bei wörtlichem Zitat) bzw. "Vgl. ebenda" (bei sinngemäßem Zitat) stehen, gefolgt von der (exakten) Seitenangabe.

**Beispiele (7):** Vgl. Käßer-Pawelka, G. (2001), S. 19 Ebenda, S. 27 Vgl. ebenda, S. 41 ff.

 $\overline{a}$ 

 $8$  Vgl. Dillerup, R./ Stoi, R. (2006), S. 74

#### <span id="page-16-0"></span>**Abbildungen, Tabellen und Anhänge**

Abbildungen, Schaubilder, Screenshots, Tabellen etc. müssen eine **klare Inhaltsbezeichnung** tragen. Auf eine genaue örtliche, zeitliche und sachliche Abgrenzung des Dargestellten ist besonders zu achten. Unmittelbar unter die Tabelle oder Abbildung ist ggf. eine kurze **Erklärung der verwendeten Symbole** zu setzen. Die Abbildungen und Tabellen sind fortlaufend arabisch zu **nummerieren**, wobei zwischen Abbildungen und Tabellen zu unterscheiden ist (Abb. 1, Abb. 2, Abb. 3 usw., Tab. 1, Tab. 2, Tab. 3 usw.). Auf jede Abbildung und Tabelle muss **im Text mindestens einmal** unter Angabe der Abbildungs-/ Tabellennummer Bezug genommen und der Inhalt erläutert werden.

Abbildungen und Tabellen im Textteil sowie im Anhang müssen **immer mit einer Quellenangabe versehen werden**, auch wenn es sich um komplett eigenständig erstellte Werke handelt. Die Quellenangabe erfolgt ebenfalls in Fußnoten, wobei die Fußnotenziffer sich am Ende der Abbildungs-/ Tabellenbenennung bzw. hinter der Anhangüberschrift befindet.

Wenn die Abbildung/ Tabelle unverändert aus einer Quelle übernommen wurde, erfolgt die Quellenangabe mit dem **vorangestellten Zusatz**: "Enthalten in: ...". Werden Veränderungen/ Erweiterungen vorgenommen, lautet der Zusatz: "In Anlehnung an: ...". Die Quellenangabe erfolgt danach in gleicher Form wie diejenige in Fußnoten zu Textzitaten. Wenn eine eigene Abbildung/ Tabelle erstellt wurde, ist in der Fußnote "Eigene Darstellung" anzugeben; eine Quellenangabe im Quellenverzeichnis erfolgt dann nicht.

Da beim Einscannen fremder Darstellungen (Abbildungen/ Tabellen) häufig keine hinreichende Druckqualität erreicht wird und zudem ggf. Urheberrechte verletzt werden, ist stets die eigenständige Nachbildung zu empfehlen. **ACHTUNG**: Auch bei Nachbildungen von Darstellungen sind die entsprechenden Zusätze vor der Quellenangabe – wie im vorherigen Abschnitt ausgeführt – zu berücksichtigen, d. h. bei unveränderter Nachbildung "Enthalten in: ..." und bei Nachbildung mit Veränderungen "In Anlehnung an: ...".

Bei **eigenen Erhebungen** empfiehlt es sich, die eigentlichen Ergebnisse in den Anhang zu stellen und sich im Text auf diesen zu beziehen. Die Fußnote im Anhang lautet "Eigene Erhebung" ohne Angabe im Quellenverzeichnis. In der Fußnote für Abbildungen im Text, die sich auf die Erhebungsergebnisse beziehen, wird "Eigene Darstellung basierend auf eigener Erhebung, vgl. Anhang X" angegeben.

#### **Beispiele (8):**

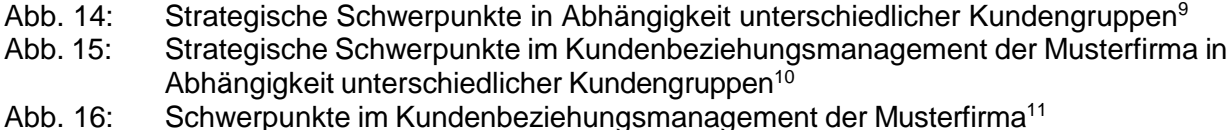

Abb. 17: Ergebnisse der Umfrage zu strategischen Schwerpunkten im Kundenbeziehungsmanagement bei Musterfirma<sup>12</sup>

<sup>9</sup> Enthalten in: Raab, G./ Werner, N. (2009), S. 97

<sup>10</sup> In Anlehnung an: Raab, G./ Werner, N. (2009), S. 97

<sup>11</sup> Eigene Darstellung

<sup>&</sup>lt;sup>12</sup> Eigene Darstellung basierend auf eigener Erhebung, vgl. Anhang X

#### 15

#### <span id="page-17-0"></span>**Quellenangabe für verschiedene Quellenarten**

Die folgenden Anmerkungen zu Quellenangaben für Literaturquellen (selbständige Bücher, Schriften, Zeitschriften, Zeitungen, Sammelwerke) sind **sinngemäß auf alle anderen Quellenarten** anzuwenden, auch wenn diese in den nachfolgenden Kapiteln zu den einzelnen Quellenarten nicht explizit wiederholt werden (z. B. Umgang mit mehreren Autorinnen/ Autoren/ Hrsg.; Priorisierung Autorin bzw. Autor vs. Hrsg.; Umgang mit mehreren Werken aus dem gleichen Jahr von derselben Autorin/ vom selben Autor; o. ä.).

#### <span id="page-17-1"></span>**3.7.1 Selbstständige Bücher, Schriften, Zeitschriften, Zeitungen, Sammelwerke**

Für den Kurzbeleg ist in der Fußnote grundsätzlich anzugeben:

#### **Verf.-nachname, abgekürzter Vorname (Erscheinungsjahr), Seite(n)**

Bei **mehreren Autorinnen/ Autoren** (oder auch Herausgeberinnen/ -n) einer Quelle gilt:

- Trennung nach dem (abgekürzten) Vornamen mit Schrägstrich und Leerzeichen "/";
- **Bei mehr als drei Personen:** Nennung nur der erstgenannten Person mit Nachname und (abgekürztem) Vornamen plus dem Hinweis "u. a." oder "et al."
- **Beispiele (9):** <sup>1</sup> Vgl. Stoi, R. (2003), S. 37 <sup>2</sup> Vgl. Kirsch, J./ Müllerschön, B. (2003), S. 23 ff. <sup>3</sup> Vgl. Cobbina, S. J. u. a. (2010), S. 407

**Mehrere verschiedene Arbeiten einer Autorin/ eines Autors oder Herausgebers mit gleichem Erscheinungsjahr** werden durch nachgestellte Kleinbuchstaben (die auch in den Quellenverzeichnissen bei den betreffenden Quellen erscheinen) unterschieden.

**Beispiele (10):** <sup>1</sup> Vgl. Swoboda, U. (2002a), S. 40 <sup>2</sup> Vgl. Swoboda, U. (2002b), S. 21 f.

Die Reihenfolge der nachgestellten Kleinbuchstaben wird durch den ersten Buchstaben des Quellentitels vorgegeben (alphabetisch aufsteigend), z. B. wenn es zwei Veröffentlichungen des Autors Swoboda in einem Jahr gäbe, dann: 2002a = Cross Media Marketing und 2002b = Markenmanagement, weil "C" vor "M" im Alphabet kommt.

Bei Hinweis auf **verschiedene Quellen in einer Fußnote** werden die einzelnen Quellen jeweils durch ein Semikolon (;) abgetrennt. Erläuternde Hinweise (z. B. "vgl. dazu auch...") sind erlaubt.

Bei Quellen ohne Angabe von Autorin/ Autor, jedoch mit **erkennbarer Herausgeberin/ erkennbarem Herausgeber (Hrsg.)**, ist zu zitieren:

**Herausgeberin/ Herausgeber (Hrsg.) (Erscheinungsjahr), Seite(n)**

Bei Quellen ohne Angabe von Autorin/ Autor und ohne erkennbare/ erkennbaren Hrsg. ist mit dem Hinweis "o. V." (ohne Angabe von Verfasserin/ Verfasser) zu zitieren:

#### **o. V. (Erscheinungsjahr), Seite(n)**

Bei Quellen ohne Erscheinungsjahr ist der Hinweis "o. J." (ohne Jahresangabe), ggf. mit unterscheidenden Kleinbuchstaben, zu verwenden:

## **Verf.-nachname, abgekürzter Vorname (o. J.), Seite(n)**

#### **Beispiele (11):**

- <sup>1</sup> Vgl. o. V. (2007), S. 8
- 2 IBM Deutschland GmbH (Hrsg.) (o. J.a), S. 3
- <sup>3</sup> Vgl. IBM Deutschland GmbH (Hrsg.) (o. J.b), S. 9 ff.

Folgende Prioritäten gelten:

- Verf. und Hrsg. vorhanden = Verf. (Prio 1)
- Verf. nicht vorhanden, aber Hrsg.  $=$  Hrsg. (Prio 2)
- Weder Verf. noch Hrsg. erkennbar = o. V. (Prio 3)

#### **Spezialfall: Zitieren von Sekundärliteratur**

Grundsätzlich ist nach dem Originaltext zu zitieren. Nur wenn das Originalwerk dauerhaft nicht zugänglich ist, kann nach einer Quellenangabe in der **Sekundärliteratur** zitiert werden. Der Quellenhinweis in der **Fußnote** nennt zuerst die (nicht verfügbare) Originalquelle mit allen bibliographischen Angaben (z. B. Verf.: Titel, Aufl., Erscheinungsort, -jahr, S. X) und dann mit dem Zusatz

"zit. nach ..." die Sekundärliteratur in der Form des Kurzbelegs. Die Originalquelle wird im Gegensatz zur Sekundärliteratur nicht in das Quellenverzeichnis übernommen.

**Beispiel (12):** <sup>1</sup> Vgl. Gildemeister, R./ Robert, G.: Geschlechterdifferenzierungen in lebenszeitlicher Perspektive. Interaktion – Institution – Biographie, Wiesbaden, 2008, S. 114, zit. nach: Schmid-Thomae, A. (2012), S. 45

Ins Quellenverzeichnis, in dem Fall ins Literaturverzeichnis, wird dann die Sekundärliteraturquelle übernommen:

#### **Beispiel (13):**

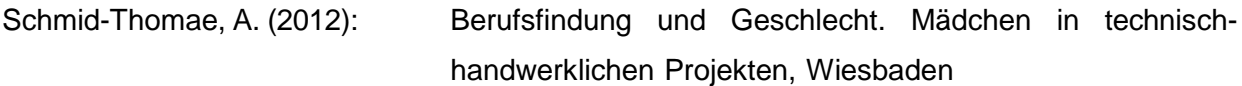

## <span id="page-19-0"></span>**3.7.2 Internetquellen und Blogbeiträge**

Beim Zitieren von Internetquellen muss neben Verf. bzw. Hrsg. und Jahr die URL (**nicht als Hyperlink!**) der Quelle so angegeben werden, dass diese eindeutig zugeordnet werden kann. Des Weiteren wird das Datum des letzten Abrufs angegeben. Wichtig ist hierbei, dass der Fußnotentext genau so beginnt, wie die passende Quellenangabe im Verzeichnis der Internetquellen. Die URL kann bei der Quellenangabe im Fußnotentext **abgekürzt** werden, indem hinter dem ersten einfachen Schrägstrich drei Punkte gesetzt werden. Dabei muss aber die eindeutige Zuordnung zur Angabe im Quellenverzeichnis (Verzeichnis der Internetquellen) gewährleistet bleiben. Blogbeiträge werden analog zu Internetquellen zitiert.

Es ist zu berücksichtigen, dass Quellen aus dem Internet zwar in der Regel sehr aktuell sind, jedoch oftmals **dem Anspruch an wissenschaftliche Literatur nicht gerecht werden**. Sie sind somit ausgesprochen sparsam zu verwenden und bedürfen einer besonders intensiven kritischen Reflexion.

#### **Nachname, abgekürzter Vorname (Erscheinungsjahr), URL; Abruf: TT.MM.JJJJ, Seite(n)**

- **Beispiele (14):** Deutsche Bahn Netz AG (Hrsg.) (2016), <http://www.deutschebahn.com/file/de/11875622/JBJhp3PTaXSXJ1K0WyYnvf0WQa> A/12081098/data/broschuere\_pfb4.pdf; Abruf: 15.09.2016, S. 7
	- <sup>2</sup> Vgl. Schumacher, O. (2016), [http://www.deutschebahn.com/de/presse/pressestart\\_zentrales\\_uebersicht/1188252](http://www.deutschebahn.com/de/presse/pressestart_zentrales_uebersicht/1188252) 2/h20160608\_AR.html; Abruf: 15.09.2016, o. S.
	- <sup>3</sup> Vgl. Deutsche Post AG (Hrsg.) (2013), [http://www.dpdhl.com/...;](http://www.dpdhl.com/...%3B) Abruf: 11.09.2013, S. 115 ff.

## <span id="page-19-1"></span>**3.7.3 Internet-Videos**

Internet-Videos werden ähnlich wie Internetquellen behandelt, müssen jedoch zusätzlich zur URL (nicht als Hyperlink) noch einen Timecode (TC) enthalten. Die URL kann gegebenenfalls bei der Quellenangabe im Fußnotentext abgekürzt werden, wobei ebenfalls die eindeutige Zuordnung zum Quellenverzeichnis (Verzeichnis der Internetquellen) gewährleistet werden muss.

## **Nachname, abgekürzter Vorname (Erscheinungsjahr), URL; Abruf: TT.MM.JJJJ, TC: min:sec-min:sec min**

**Beispiel (15):** <sup>1</sup> Vgl. Modern-Expo Group AG (Hrsg.) (2015), [https://www.youtube.c](https://www.youtube./)om/w[atch?v=vFp0\\_oJHnAE;](http://www.youtube.com/watch?v=vFp0_oJHnAE%3B) Abruf: 15.09.2016, TC: 1:50-2:15 min

#### <span id="page-20-0"></span>**3.7.4 Gesetze, Gerichtsentscheidungen und Normen**

Gesetze können im Textteil durch Nennung des Gesetzes (zu verwenden ist immer der aktuelle Stand) sowie der entsprechenden Paragraphen (Artikel), Absätze und Sätze wahlweise unmittelbar im Text in Klammern oder in einer Fußnote als Quelle angegeben werden.

**Beispiele (16):** <sup>1</sup> Vgl. AnlEntG, § 9, Absatz 2, Satz 1

> Die Verpflichtung, den festgestellten Jahresabschluss unverzüglich bei der entsprechenden Entschädigungseinrichtung einzureichen, ist im Anlegerentschädigungsgesetz geregelt (vgl. AnlEntG, § 9, Absatz 2, Satz 1).

Gerichtsurteile und -beschlüsse sind grundsätzlich nicht als Kurzbeleg zu zitieren, sondern in Form des **speziellen Vollbelegs**:

# **Gericht und Art der Entscheidung vom TT.MM.JJJJ, Urteilsnummer und/ oder Aktenzeichen, Publikationstitel und Erscheinungsjahr, Seite(n)**

**Beispiel (17):** <sup>1</sup>Vgl. BFH-Urteil vom 17.12.1986, VII R 34/86, BStBl II 1986, S. 123

Normen werden im Prinzip wie Literaturquellen behandelt, als Hrsg. wird das jeweilige Normungsinstitut genannt. Im Kurzbeleg in der Fußnote wird auch die entsprechende Normbezeichnung (Kürzel und Ziffernfolge) aufgeführt.

**Beispiel (18):** <sup>1</sup> Vgl. Deutsches Institut für Normungen e.V. (Hrsg.) (2016), DIN 33430, S. 11

## <span id="page-20-1"></span>**3.7.5 Unternehmensinterne/ sonstige Quellen**

Unternehmensinterne/ sonstige Quellen sind Quellen, die nur intern/ in der Firma zugänglich sind. Zu den unternehmensinternen/ sonstigen Quellen zählen Dokumente wie:

- unternehmensinterne Schriften und Publikationen
- Geschäftsberichte, Kataloge, Schulungsunterlagen
- Forschungsberichte
- Intranet

**Vorlesungsunterlagen** oder **Skripte** von Lehrpersonen gelten für wissenschaftliche Arbeiten **nicht** als **zitierfähig** und fallen somit nicht unter die sonstigen Quellen.

## **Verf.-nachname, abgekürzter Vorname (Erscheinungsjahr), unternehmensinterne Quelle, Seite(n)**

**Beispiele (19):** <sup>1</sup>Vgl. Siemens AG (Hrsg.) (2006), unternehmensinterne Quelle, S. 6 <sup>2</sup>Vgl. Scharf, A./ Schubert, B./ Volkmer, H.-P. (1996), unternehmensinterne Quelle, S. 12 f.

#### **Spezialfall: Intranet**

Das Intranet gilt als unternehmensinterne Quelle. Falls die/ der Verf. nicht bekannt ist, ist i. d. R. das Unternehmen als Hrsg. zu nennen. Wie bei einer Internetquelle sind (neben dem Hinweis "unternehmensinterne Quelle") die (ggf. abgekürzte) URL (auch wenn diese nicht zurückverfolgt werden kann) und das Abrufdatum anzugeben.

**Beispiel (20):** <sup>1</sup> Vgl. Peter Hahn GmbH (Hrsg.) (2011), [http://www.peterhahn.de/intranet/marketing\\_material\\_T3289;](http://www.peterhahn.de/intranet/marketing_material_T3289;) Abruf: 24.09.2012, unternehmensinterne Quelle, S. 2

#### <span id="page-21-0"></span>**3.7.6 Gespräche bzw. Expertinnen-/ Experteninterviews**

Werden persönliche bzw. telefonische Gespräche oder Interviews mit **Fachexpertinnen/ Fachexperten** (z. B. Wissenschaftlerinnen/ Wissenschaftler, einschlägig qualifizierte Personen aus der Praxis) zitiert, so ist die allgemeine Regelung für die Quellenangabe zu befolgen. Auch E-Mails von Fachpersonen können im Sinne von digitalen Gesprächen zitiert werden. Da keine Seitenzahl angegeben werden kann, wird als Zusatz noch Expertinnen-/ Experteninterview, persönliches/ telefonisches Gespräch oder E-Mail hinzugefügt:

**Nachname** *(d. Gesprächspartnerin/ Gesprächspartners)*, **abgekürzter Vorname (Jahr), persönliches/ telefonisches Gespräch/ Experteninterview/ E-Mail am TT.MM.JJJJ**

**Beispiel (21):** <sup>1</sup> Vgl. Swoboda, U. (2009), persönliches Gespräch am 23.09.2009 <sup>2</sup> Vgl. Swoboda, U. (2015), E-Mail am 16.09.2015

## <span id="page-21-1"></span>**3.7.7 Filme**

Filme stellen dahingehend eine Ausnahme dar, als dass Drehbuchautorin/ Drehbuchautor und Regisseurin/ Regisseur als Verf. in Frage kommen. Folgende Variante gilt:

**Filmtitel (Produktionsjahr, Länderkürzel Produktionsland), Regisseurin/-eur: Vorname Name, TC: hh:min:ss-hh:min:ss**

**Beispiel (22):** <sup>1</sup> Vgl. Harold and Maude (1971, USA), R: Hal Ashby, TC: 00:36:55-00:38:10

#### <span id="page-22-0"></span>**4 Quellenverzeichnisse**

#### <span id="page-22-1"></span>**Aufbau und grundlegende Besonderheiten von Quellenverzeichnissen**

**Alle Informationsquellen**, auf die im **Textteil der Arbeit oder im Anhang** Bezug genommen wird, werden in einem entsprechenden Verzeichnis aufgeführt (Ausnahme: **gängige** Gesetzestexte, siehe 4.4).

Zwischen folgenden **Verzeichnissen** ist zu unterscheiden:

- Literaturverzeichnis *(Monographien; Aufsätze in Fachzeitschriften und -zeitungen; Beiträge in Sammelwerken, Zeitungen, ABER: keine weitere Unterteilung des Verzeichnisses)*
- Verzeichnis der Internetquellen
- Verzeichnis der Gesetze, Gerichtsentscheidungen und Verwaltungsanweisungen
- Verzeichnis unternehmensinterner/ sonstiger Quellen *(nicht veröffentlichte, intern jedoch verfügbare Dokumente)*
- Gesprächsverzeichnis *(persönlich, telefonisch oder per E-Mail geführte Expertinnen-/ Expertengespräche)*
- Verzeichnis der Filme

Während ein Literaturverzeichnis **immer** erforderlich ist, sind die anderen Verzeichnisse nach Bedarf anzulegen. Die für die Arbeit notwendigen Verzeichnisse werden jeweils **nicht weiter untergliedert** und sind im Anschluss an den Anhang in der o. a. Reihenfolge mit fortlaufender Seitennummerierung unmittelbar hintereinander anzuordnen (**d. h. nicht für jedes Verzeichnis ist eine eigene Seite anzulegen**).

Die **Anforderungen** an die Quellenverzeichnisse sind durch Richtigkeit, Vollständigkeit, Einheitlichkeit und Übersichtlichkeit gekennzeichnet. Alle Quellenangaben erfolgen im jeweiligen Quellenverzeichnis **in alphabetischer Ordnung nach dem Nachnamen** d. (erstgenannten) Verf. Vornamen werden mit dem Anfangsbuchstaben abgekürzt. **Akademische Titel** (Dr., Prof. etc.) **werden nicht angegeben** (die Angabe von Titeln ist auch im Text unüblich).

In den Quellenverzeichnissen werden sämtliche verwendete Quellen aufgeführt, auf die **in den Fußnoten oder im Anhang** Bezug genommen wurde (Ausnahme: **gängige** Gesetzestexte, siehe 4.4). Dies bedeutet zugleich, dass Quellen, auf die nicht in den Fußnoten oder im Anhang Bezug genommen wird, **nicht** in das Quellenverzeichnis gehören.

Bei Quellen ohne Verf.-angabe, jedoch mit erkennbarer **Hrsg.-angabe**, wird anstelle eines Verf. namens d. Hrsg. mit dem nachgestellten **Zusatz (Hrsg.)** genannt. Die alphabetische Ordnung erfolgt dabei nach dem Nachnamen bzw. der Bezeichnung der/ des (erstgenannten) Hrsg.

Bei **mehreren Verf.** (oder Hrsg.) einer Quelle gilt:

- Trennung nach dem (abgekürzten) Vornamen mit Schrägstrich und Leerzeichen "/";
- Bei mehr als drei Verf.: Nennung nur der erstgenannten Person mit Nachname und abgekürztem Vornamen und dem Zusatz "u. a."

Bei Quellen **ohne Verf.-angabe** und ohne erkennbare Angabe d. Hrsg. beginnt die Quellenangabe mit dem Hinweis "o. V." (ohne Verf.-angabe).

Bei Quellen **ohne Ortsangabe** erfolgt der Hinweis "o. O." (ohne Ortsangabe). Bei **mehreren Erscheinungsorten** steht zwischen den einzelnen Ortsangaben ein Schrägstrich und Leerzeichen ("/"). Bei Quellen **ohne Erscheinungsjahr** ist der Hinweis "o. J." (ohne Jahresangabe) zu verwenden.

**Mehrere verschiedene Arbeiten einer/ eines Verf. mit dem gleichen Erscheinungsjahr** werden durch Kleinbuchstaben (direkt hinter dem Erscheinungsjahr) unterschieden. Erscheinungsjahr und ggf. Kleinbuchstabe stehen in Klammern hinter dem (den) Verf.-namen. Die unterscheidenden Kleinbuchstaben sind in identischer Form auch in den **Fußnoten** des Textteils zu führen (siehe dazu auch 3.7.1).

Die Belegweise, d. h. der Umfang und die Reihenfolge der Nennung der erforderlichen Quellendaten ist je nach Art der Quelle unterschiedlich. Genaueres ergibt sich aus den folgenden Ausführungen zu den verschiedenen Verzeichnissen und Quellenarten.

#### <span id="page-23-0"></span>**Quellenverzeichnis: Literaturverzeichnis**

#### <span id="page-23-1"></span>**4.2.1 Selbstständige Bücher und Schriften**

**Nachname, Vornamenkürzel (Jahr): Titel der Arbeit. ggf. Untertitel, Auflage, Erscheinungsort, ggf. Titel d. Schriftenreihe, hrsg. v.…, Bandnr. …**

Erläuterungen:

- Nummer der Auflage nur, **wenn nicht 1. Auflage**

#### **Beispiele (23):**

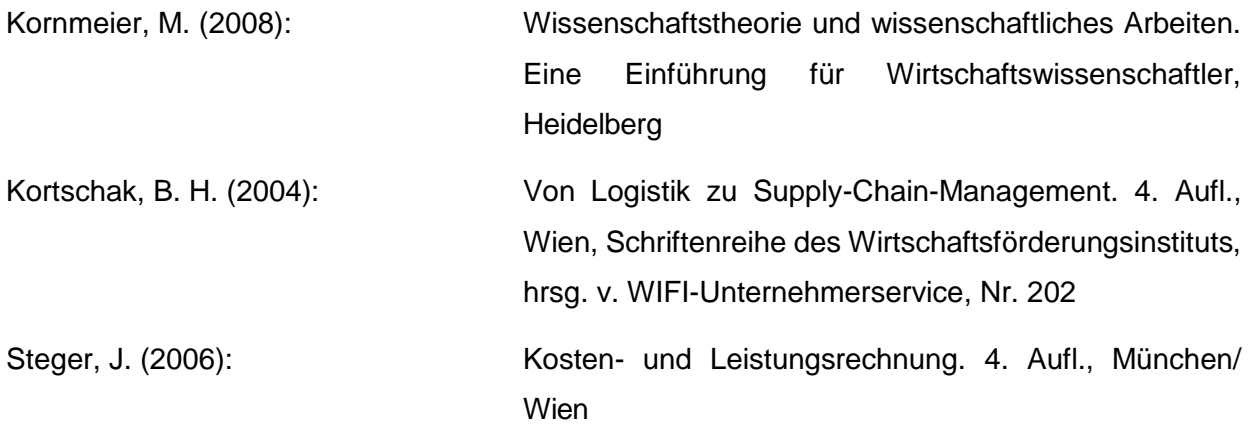

<span id="page-24-0"></span>**4.2.2 Aufsätze in Zeitschriften**

**Nachname, Vornamenkürzel (Jahr): Aufsatztitel. In: Zeitschriftentitel, Jahrgang, Heftnummer, Seiten**

**Erläuterungen**:

**Seitenangabe des gesamten Aufsatzes** (bei mehrseitigen Aufsätzen) immer in der Form: .S. XX-YY"

**Beispiel (24):**

Stoi, R. (2003): Management und Controlling von Intangibles. In: Studium & Praxis, 4. Jg., Nr. 1, S. 34-46

#### <span id="page-24-1"></span>**4.2.3 Beiträge in Sammel- und Nachschlagewerken**

**Nachname, Vornamenkürzel (Jahr): Titel bzw. Stichwort. In: Nachname, Vornamenkürzel (Hrsg.): Titel des Sammelwerks. ggf. Band, Auflage, Erscheinungsort, Seite(n) bzw. Spalte(n)**

#### **Erläuterungen:**

- Nummer des Bandes nur bei mehrbändigen Sammelwerken
- Nummer der Auflage nur, wenn **nicht 1. Auflage**
- Seiten- bzw. Spaltenangabe des **gesamten Beitrages** (bei mehrseitigen Beiträgen) immer in der Form: "S. XX-YY" bzw. "Sp. XX-YY"

#### **Beispiel (25):**

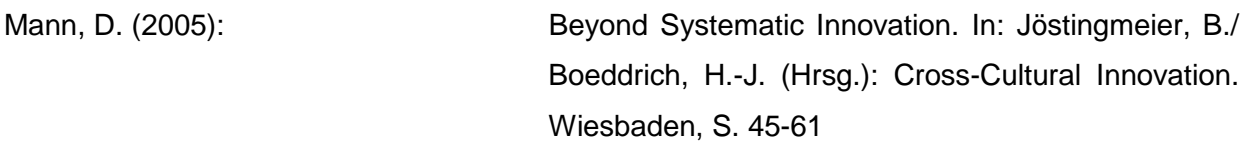

#### <span id="page-24-2"></span>**4.2.4 Zeitungsartikel**

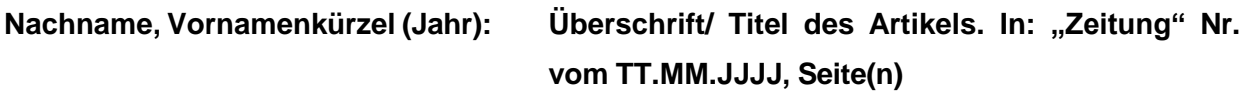

Erläuterungen:

- Datum der Zeitungsausgabe immer vollständig (TT.MM.JJJJ); dabei kann der Monat als Zahl oder Wort ausgeschrieben werden (Beibehaltung der einmal gewählten Form zwingend)
- bei Zeitungsartikeln über mehrere Seiten erfolgt die Seitenangabe in der Form: "S. XX-YY"

#### **Beispiel (26):**

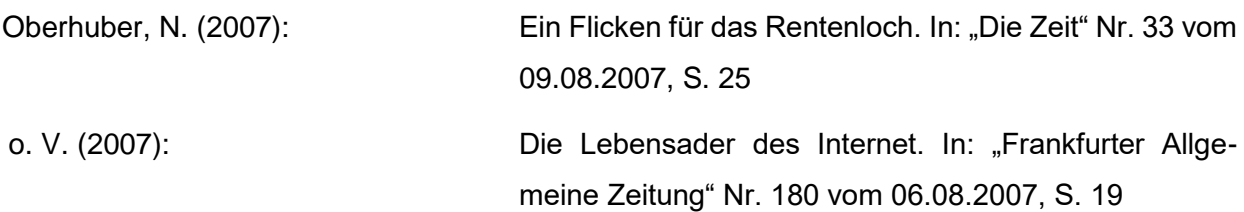

#### <span id="page-25-0"></span>**Quellenverzeichnis: Verzeichnis der Internetquellen**

#### <span id="page-25-1"></span>**4.3.1 Internetquellen, Blogbeiträge**

Im Textteil oder im Anhang zitierte Internet-Veröffentlichungen (inklusive Blogbeiträge) sind im Verzeichnis der Internetquellen aufzuführen.

# **Nachname, Vornamenkürzel (Jahr): Titel/ Thema der Internet-Seite/-Quelle, URL; Abruf: TT.MM.JJJJ**

Erläuterungen:

- **Komplette** URL ab [http://...,](http://./) **nicht als Hyperlink**
- Verf. bzw. Hrsg. und Erscheinungsjahr sind oft am Ende einer Web-Seite oder im Impressum zu finden, jedoch ist zu beachten, dass für einzelne Abschnitte oder Unterseiten auf einer Web-Seite auch unterschiedliche Verf. bzw. Hrsg. verantwortlich zeichnen können (bei fehlenden Angaben: "o. V." bzw. "o. J.").

#### **Beispiele (27):**

<span id="page-25-2"></span>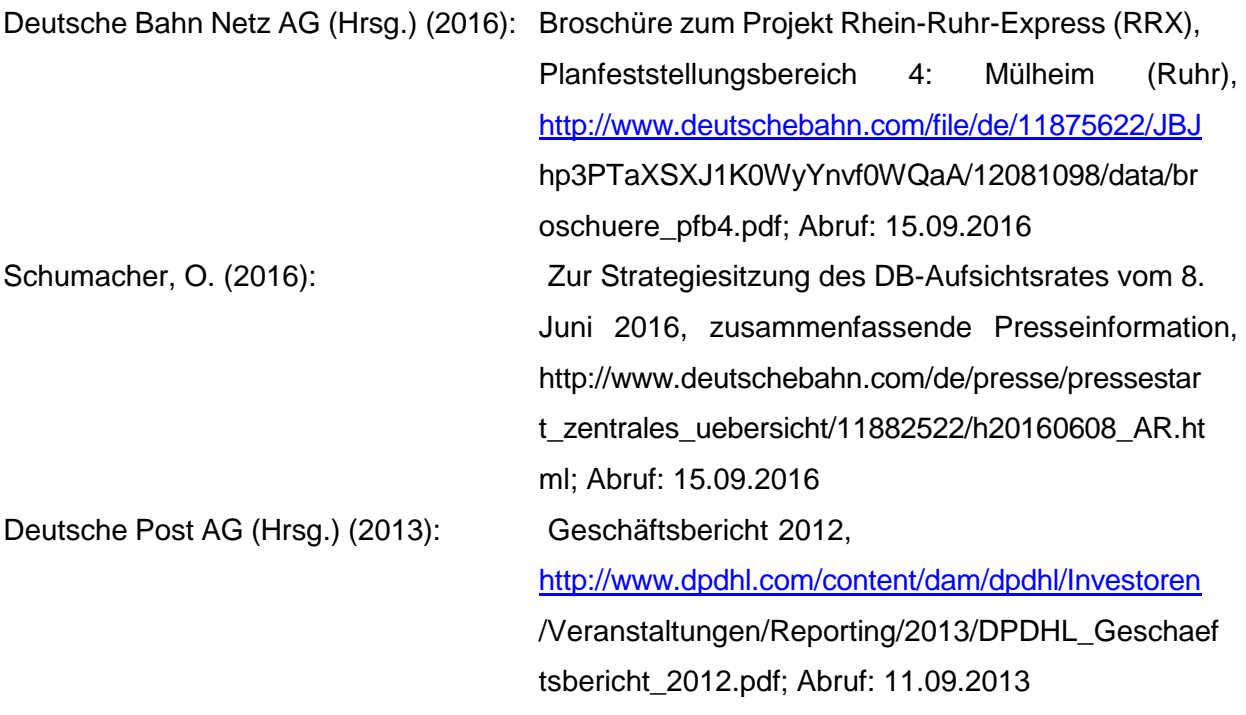

#### **4.3.2 Internet-Videos**

Internet-Videos werden ebenfalls unter dem Verzeichnis der Internetquellen gelistet.

**Autor(en) mit abgekürzten Vornamen (Erscheinungsjahr): Titel/Stichwort, Video, veröff. bei ..., URL; Abruf: TT.MM.JJJJ**

#### **Beispiel (28):**

Modern-Expo Group AG (Hrsg.) (2015): Modern-Expo Group Firmenpräsentation, Video, veröff. bei YouTube, <https://www.youtube.com/watch?v=>[vFp0\\_oJHnAE;](http://www.youtube.com/watch?v=vFp0_oJHnAE%3B) Abruf: 15.09.2016

#### <span id="page-26-0"></span>**Quellenverzeichnis: Verzeichnis der Gesetze, Gerichtsentscheidungen und Verwaltungsanweisungen**

**Gängige Gesetzestexte** (z. B. Grundgesetz, BGB, HGB) werden nicht in das Quellenverzeichnis aufgenommen. Spezielle Gesetze hingegen sind in das Verzeichnis der Gesetze, Gerichtsentscheidungen und Verwaltungsanweisungen aufzunehmen.

#### **Beispiel (29):**

AnlEntG: Anlegerentschädigungsgesetz idF vom 16.07.1989, zuletzt geändert durch Art. 2 G v. 28.05.2015 I 786

Auch **Gerichtsentscheidungen** sind in dem Verzeichnis der Gesetze, Gerichtsentscheidungen und Verwaltungsanweisungen zu führen. Dabei sind dieselben Angaben zu machen wie bei der Zitation im Textteil in Form des **speziellen Vollbelegs**.

#### **Beispiel (30):**

BFH-Urteil vom 17.12.1986, VII R 34/86, BStBl II 1986, S. 123

BFH-Urteil vom 27.10.1977, IV R 60/74, BStBl 1978 II, S. 100-102

**Verwaltungsanweisungen** sind analog zu den Gerichtsentscheidungen in das Verzeichnis der Gesetze, Gerichtsentscheidungen und Verwaltungsanweisungen aufzunehmen.

#### **Beispiel (31):**

Bundesminister der Finanzen, Schreiben vom 11.07.1974, IV C l - S.1340 - 32/74, BStBl 1974 I, S. 442-492

Normen sowie Kommentare zu Gesetzen werden sinngemäß wie selbstständige Bücher und Schriften behandelt und in das Literaturverzeichnis aufgenommen.

25

## <span id="page-27-0"></span>**Quellenverzeichnis: Verzeichnis unternehmensinterner/ sonstiger Quellen**

Zu den sonstigen Quellen zählen Dokumente wie

- unternehmensinterne Schriften und Publikationen
- Geschäftsberichte, Kataloge, Schulungsunterlagen
- Forschungsberichte
- Intranet

Sonstige Quellen sind entweder in das **Literaturverzeichnis** (falls publiziert bzw. allgemein zugänglich) oder in das **Verzeichnis unternehmensinterner/ sonstiger Quellen** (falls nur intern zugänglich) aufzunehmen. Die oben angegebenen Erläuterungen gelten sinngemäß.

#### **Beispiele (32):**

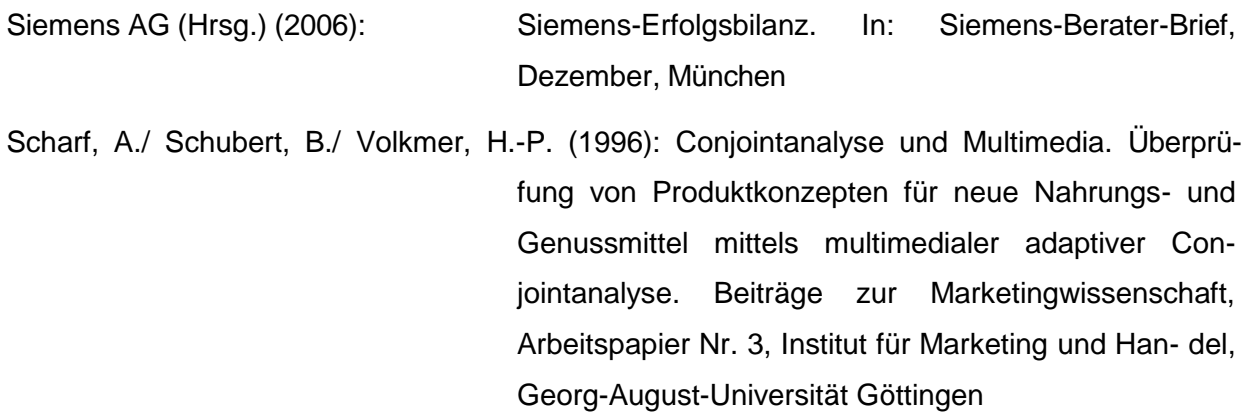

Bei Intranetquellen sind zusätzlich zum Titel des internen Dokuments auch der Erstellungsstandort (z. B. Abteilung/ Bereich, Ort) sowie die URL (**nicht als Hyperlink**) anzugeben.

Beispiel (33):

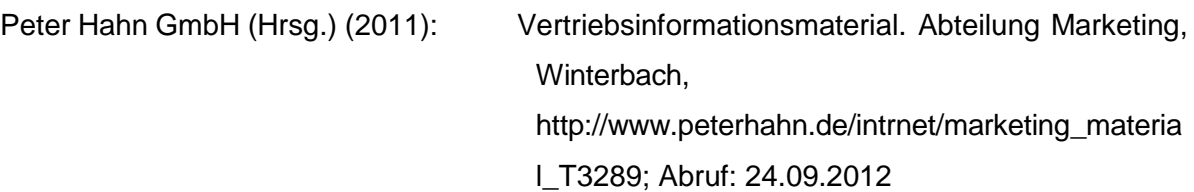

#### <span id="page-27-1"></span>**Quellenverzeichnis: Gesprächsverzeichnis**

Für Gespräche mit **Fachexpertinnen/ Fachexperten** (z. B. Wissenschaftlerinnen/ Wissenschaftler, einschlägig qualifizierte Personen aus der Praxis) ist ein gesondertes Verzeichnis (**Gesprächsverzeichnis**) anzulegen.

Anzugeben sind der Name, die Funktion und das Unternehmen (mit Angabe der Rechtsform und des Sitzes) der Gesprächspartnerin/ des Gesprächspartners sowie der Tag und (bei Face-to-Face-Gesprächen) der Ort des Zusammentreffens. Weiterhin ist anzugeben, ob es sich um ein persönliches, telefonisches oder digitales (E-Mail) Gespräch gehandelt hat.

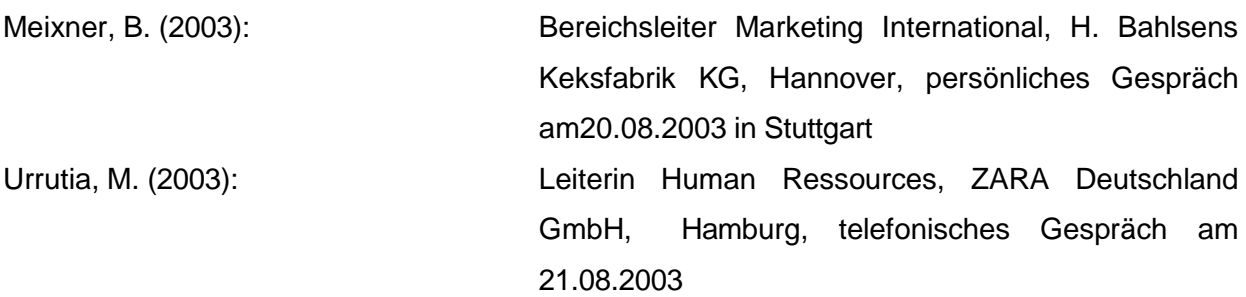

#### <span id="page-28-0"></span>**Quellenverzeichnis: Verzeichnis der Filme**

Filme erhalten ein eigenes Verzeichnis mit alphabetischer Listung nach dem Filmtitel. Dieses bildet den Abschluss der Quellenverzeichnisse.

**Filmtitel (Produktionsjahr, Länderkürzel Produktionsland: Produktionsfirma), R: Vorname Nachname, Drehbuch: Vorname Nachname, Fassung: Fernsehmitschnitt/DVD/etc., Filmplänge min.**

#### **Beispiel (35):**

Harold and Maude (1971, USA: Paramount Pictures), R: Hal Ashby, Drehbuch: Colin Higgins, Fassung: DVD, Filmlänge 91min.

## <span id="page-28-1"></span>**5 Dokumentation der Verwendung von generativer KI**

## <span id="page-28-2"></span>**Dokumentation der KI-Verwendung**

Generative Künstliche Intelligenz (KI/AI) bezeichnet künstliche Intelligenz-Systeme, die in einer Interaktion Inhalte wie Texte, Bilder, Musik oder Sprachausgaben erzeugen können, basierend auf den Daten und Mustern, mit denen sie trainiert wurden. Beispiele sind ChatGPT, DALL-E, Bard u.a.

Generative KI stellt keine Quelle im wissenschaftlichen Sinn dar.

Wird in der wissenschaftlichen Arbeit generative KI (z.B. ChatGPT) eingesetzt, ist dies verpflichtend zu dokumentieren. Allerdings kann, nach Rücksprache mit dem Betreuer, die Dokumentationspflicht auf ausgewählte Teile der Arbeit beschränkt werden. Hierbei ist darauf zu achten, dass stets Urheberrechte gewahrt und die Regeln des guten wissenschaftlichen Arbeitens eingehalten werden.

Die Dokumentation der KI-Verwendung befreit nicht davon, die vom KI-Tool genutzten oder verarbeiteten Quellen anzugeben (siehe hierzu Kapitel 3). Ist durch den Werkzeug-Einsatz nicht unmittelbar ersichtlich, welche Quellen verarbeitet wurden, müssen diese selbstständig recherchiert werden. Konkret heißt das, jede Aussage, die generative KI tätigt, muss quellenbasiert gestützt werden. Wenn Quellen ohne Prüfung angegeben werden und diese sich als falsch herausstellen, liegt wissenschaftliches Fehlverhalten vor.

27

#### <span id="page-29-0"></span>**Format der Dokumentation im Textteil**

Das von der KI (und ggf. aktivierten Plugins) in einer Interaktion generierte Ergebnis (Output) hängt im Wesentlichen von den folgenden Parametern ab:

- Verwendeter Algorithmus oder (Sprach-)Modell, z.B. GPT-4
- Prompt<sup>13</sup>, der vom Anwender eingegeben wurde

Die KI-Verwendung wird, formal analog zur Angabe eines Quellen-Kurzbelegs, in Fußnoten kenntlich gemacht. Der Prompt wird aufgrund seiner Länge nicht in der Fußnote, sondern im Anhang angegeben. Ergänzend wird das Datum der Interaktion angegeben.

Daher gilt für die Angabe von KI als Werkzeug in der Fußnote:

KI-Interaktion mit Tool (Herausgeber; Modell) am Datum

#### **Beispiele (36):**

<sup>1</sup> KI-Interaktion mit ChatGPT (OpenAI; GPT-3.5) am 14.11.2023 (a)

<sup>2</sup> KI-Interaktion mit ChatGPT (OpenAI; GPT-3.5) am 14.11.2023 (b)

<sup>3</sup> KI-Interaktion mit Bard (Google; Version 2023.07.13) am 14.11.2023

#### <span id="page-29-1"></span>**Format der Dokumentation im Anhang**

In den Fußnoten referenzierte Interaktionen mit generativer KI, z.B. Texte, Bilder, Musik oder Sprachausgaben, sind in folgendem Format im Anhang aufzuführen:

KI-Interaktion mit Tool (Herausgeber; Modell) am Datum, Wortlaut des/der Prompts

Erstreckt sich die Interaktion des Anwenders mit der generativen KI über mehrere (Teil-)Prompts hinweg, sind alle (Teil-)Prompts anzugeben. Eine URL, die auf die KI-Interaktion verweist, kann zusätzlich angegeben werden.

Der von der KI erzeugte Output (z.B. Ergebnistext, Bilder o.ä.) selbst muss nicht aufgeführt werden.

#### **Beispiel (37):**

**Anhang 3:** Interaktionen mit generativer KI

KI-Interaktion mit ChatGPT (OpenAI; GPT-3.5) am 14.11.2023 (a):

"in welchen aufgaben des betrieblichen rechnungswesens kann bilderkennung effektivitätssteigerungen bewirken?"

<sup>13</sup> Prompt: Eingabeaufforderung oder Anweisung, die an ein KI-System gesendet wird, um eine spezifische Antwort oder einen Output zu generieren

KI-Interaktion mit ChatGPT (OpenAI; GPT-3.5) am 14.11.2023 (b): "gehe detaillierter auf das thema "automatisierung von compliance-prüfungen" ein. welche art von anomalien kann erkannt werden?"

KI-Interaktion mit Bard (Google; Version 2023.07.13) am 14.11.2023: "liefere zum thema "auffällige unterschriften und dokumentenmerkmale" einschlägige gesetzliche oder ähnliche regelungen, z.B. aus HGB, AO, StGB, BGB etc.

#### <span id="page-30-0"></span>**II Hinweise zur Anfertigung einer Projektarbeit**

#### <span id="page-30-1"></span>**1 Formaler Rahmen**

Die Projektarbeiten zählen gemäß der Studien- und Prüfungsordnung für die Fakultät Wirtschaft zu den Prüfungsleistungen. Gemäß der Studien- und Prüfungsordnung dienen die Projektarbeiten dazu, "den Transfer der in den Theoriephasen gelegten wissenschaftlichen Grundlagen und deren Anwendung in den betrieblichen Praxisphasen zu dokumentieren." Dabei sollen die Erkenntnisse der jeweiligen Fachwissenschaft (z. B. Betriebswirtschaftslehre, Kommunikationswissenschaft oder Informatik) jeweils auf eine betriebliche Fragestellung angewandt werden.

#### <span id="page-30-2"></span>**2 Thema**

Das Thema der jeweiligen Projektarbeit wird von der/-m Studierenden in Absprache mit der Ausbildungsstätte gewählt. Die Studiengangsleitung und der Studierendensupport stehen beratend zur Verfügung.

## <span id="page-30-3"></span>**3 Gestaltung und Inhalt**

Aufbau und formale Gestaltung der Projektarbeit müssen den vorliegenden verbindlichen Richtlinien und Hinweisen für das Anfertigen von schriftlichen Arbeiten entsprechen. Gemäß Studienund Prüfungsordnung soll die Projektarbeit **20-30 Seiten** umfassen. **Bei Abweichungen ist eine Zustimmung der Studiengangsleitung notwendig;** nicht genehmigte Abweichungen führen zu einem Notenabschlag. Die Seitenzahl betrifft nur den Textteil der Arbeit (ohne darin enthaltenen Abbildungen/ Tabellen). Nicht berücksichtigt werden dabei Vorwort, Inhalts-, Abkürzungs-, Abbildungs-, Tabellen- und Quellenverzeichnisse sowie der Anhang.

<span id="page-30-4"></span>Die **erste Projektarbeit (PA 1)** sollte als wichtiges Instrument für die Einarbeitung in praxisbezogenes wissenschaftliches Arbeiten genutzt werden und dient als Vorbereitung für die Anfertigung der (benoteten) **zweitenProjektarbeit (PA 2)** und der **Bachelorarbeit**. Im Allgemeinen wird empfohlen, dass etwa die Hälfte der Projektarbeit auf die Behandlung theoretischer Aspekte entfällt, der Rest hat die praxisbezogenen in der jeweiligen Ausbildungsstätte vorhandenen Probleme bzw. betrieblichen Aufgaben, Sachverhalte und Abläufe zu behandeln. Im Einzelfall können aber Abweichungen davon sinnvoll sein. Theorie- und Praxisteile sind grundsätzlich aufeinander zu beziehen.

#### **4 Zeitlicher Ablauf und Termine**

- (1) Die erste Projektarbeit (PA 1) wird während (einer) der beiden Praxisphasen des 1. Studienjahres angefertigt, die zweite Projektarbeit (PA 2) während (einer) der beiden Praxisphasen des 2. Studienjahres.
- (2) Die Ausbildungsstätten sollen ihren Studierenden die für die Anfertigung der Projektarbeit erforderlichen Voraussetzungen gewähren, insbesondere soll ihnen Gelegenheit für die Beschaffung von Literatur gegeben werden.
- (3) Die Studiengangsleitung steht bei der Formulierung des Titels, der Zielsetzung und der Gliederung beratend zur Verfügung. Hierzu ist frühzeitig (spätestens 8 Wochen vor dem offiziellen Abgabetermin) eine **vorläufige Anmeldung** (vorläufiges Anmeldeformular, siehe **Anhang 1**) mit Titel- bzw. Themenvorschlag, ausformulierter forschungsleitender Fragestellung mit Begründung und Berechtigung/ Zielsetzung sowie einem Gliederungsentwurf in elektronischer Form bei der zuständigen Studiengangsleitung als Grundlage für ein Feedback einzureichen. Zusätzlich kann der Studierendensupport während der Bearbeitungszeit um wissenschaftlichen Rat gefragt werden.
- (4) Zu dem von der Studiengangsleitung festgesetzten Termin (ca. 4-6 Wochen vor dem offiziellen Abgabetermin der Projektarbeit) meldet die/ der Studierende das Projektarbeitsthema mit dem **endgültigen Titel/ Thema der Arbeit** offiziell an. Hierzu ist das beigefügte Formblatt (Anmeldeformular, siehe **Anhang 2**) vollständig ausgefüllt, und mit Unterschriften der/ des Studierenden und der Praxisbetreuerin/ des Praxisbetreuers versehen, über das Moodleportal fristgemäß hochzuladen (eine Versendung per Mail an die zuständige Studiengangsleitung **ist nicht vorgesehen**). Das Thema gilt als genehmigt, wenn nicht innerhalb von 14 Tagen eine ablehnende Rückmeldung erfolgt. **Wird die Frist für die Anmeldung nicht ein**gehalten, so wird die Projektarbeit mit der Note "nicht ausreichend" (5,0) bewertet.
- (5) Die beiden Projektarbeiten sind jeweils zu den im Semesterplan festgesetzten Terminen **persönlich** oder **auf dem Postweg** (Datum des Poststempels; Einwurfeinschreiben oder Standardbrief, kein persönliches Einschreiben!) im Sekretariat des Studiengangs in 1-facher schriftlicher Ausfertigung (abgeheftet in einem Schnellhefter oder Heftstreifen, keine Leimbindung) sowie in elektronischer Form als PDF-Datei über das Moodleportal abzugeben. **Wird der Abgabetermin nicht eingehalten, so wird die Projektarbeit mit der Note "nicht ausreichend" (5,0) bewertet.**
- (6) In begründeten Ausnahmefällen kann die Bearbeitungszeit um eine angemessene Frist verlängert werden. Dazu ist ein schriftlicher Antrag der/-s Studierenden notwendig. Der Antrag ist bei Vorliegen von betrieblichen Gründen von der/-m Betreuer/-in der Ausbildungsstätte mit einer Stellungnahme zu versehen und von der/ dem Studierenden spätestens 14 Tage vor Ablauf des regulären Abgabetermins bei der zuständigen Studiengangsleitung einzureichen. Bei Krankheit der/-s Studierenden ist dem Verlängerungsantrag ein **ärztliches Attest** beizulegen, welches die Zeitspanne bestätigt, innerhalb derer keine Bearbeitung des Projektarbeitsthemas möglich war. Eine Arbeitsunfähigkeitsbescheinigung ist nicht ausreichend. Hinweis: **Die hinreichende Sicherung der Arbeit** (final und in Zwischenständen) obliegt den Studierenden; die parallele Sicherung auf unterschiedlichen Datenträgern bzw. an unterschiedlichen Speicherorten wird dringend empfohlen. **Der Verlust eines Zwischenstandes oder der Abgabeversion der Arbeit durch eine Beschädigung eines Datenträgers o. ä. stellt keinen begründeten Ausnahmefall dar, der eine Verlängerung der Bearbeitungszeit rechtfertigt.**
- (7) Der Termin für die Präsentation der Projektarbeit 2 wird von der Studiengangsleitung festgesetzt und liegt i.d.R. ein bis zwei Wochen vor Beginn des 5. Theoriesemesters.

#### <span id="page-32-0"></span>**5 Bearbeitung der Projektarbeiten**

#### <span id="page-32-1"></span>**Aufgaben der Studierenden**  $5.1$

- (1) die zur Bearbeitung des Themas notwendige fachpraktische und wissenschaftliche Literatur selbst zu suchen und zu sichten;
- (2) Fakten und Probleme der Praxis, die zum Thema relevant sind, zusammenzustellen;
- (3) die praxisbezogene Problemstellung anhand der Literatur und der Gegebenheiten der Praxis genau herauszuarbeiten und
- (4) daraus konkrete, in der Praxis potentiell anwendbare Lösungen, Alternativvorschläge, Gutachten oder ähnliches herauszuarbeiten, wobei Methoden aus der Literatur und aus der praktischen Erfahrung der Ausbildungsstätte verarbeitet werden sollen;
- (5) die Darstellung der Ergebnisse der Projektarbeit in einer klaren und systematischen Gliederung;
- (6) die Beachtung der "Verbindlichen Richtlinien und Hinweise für das Anfertigen von schriftlichen Arbeiten" bezüglich Aufbau und Gestaltung der Projektarbeit;
- (7) die fristgemäße Anmeldung und Abgabe der Projektarbeit bei der DHBW Stuttgart;
- (8) die eigenständige Vorbereitung der Präsentation.

#### <span id="page-33-0"></span>**Beurteilung der Projektarbeiten**

- (1) Die erste Projektarbeit (PA 1) wird mit "bestanden" oder "nicht bestanden" bewertet. Die vergebene Punktzahl dient lediglich der Orientierung.
- (2) Die **zweite Projektarbeit (PA 2)** wird benotet und muss vor einem hauptberuflichen Mitglied des Lehrkörpers der DHBW Stuttgart und einer/-m Vertreter/-in der beruflichen Praxis präsentiert werden. Die Modulgesamtnote ergibt sich aus der Bewertung der schriftlichen Arbeit und der mündlichen Prüfungsleistung (Gewichtung 2/3 schriftlich:1/3 mündlich).
- (3) Soweit betriebsspezifische Gegebenheiten zu beurteilen sind, kann eine Stellungnahme der Ausbildungsstätte eingeholt werden; gemäß der Besprechung der Ausbildungsverantwortlichen ist es im Studiengang BWL-Dienstleistungsmanagement wünschenswert, dass ein Kurzgutachten der Betreuerin/ des Betreuers in der Ausbildungsstätte (möglichst bereits zu- sammen mit der Arbeit zum Abgabetermin) eingereicht wird (siehe Kurzgutachten, **Anhang 3**).
- (4) Entscheidend für die Beurteilung der Projektarbeiten ist, dass die/ der Studierende die relevanten Probleme erkennt sowie **einen eigenen Beitrag** bei der Problembehandlung leistet; dieser soll insbesondere durch eine **systematische Problemstrukturierung, methodisches Vorgehen bei der Problemlösung und das Herausarbeiten praktischer Lösungsvorschläge** erbracht werden. Bei der Beurteilung werden Beurteilungskriterien verwendet, die Sie im **Anhang 7** nachlesen können.

#### <span id="page-33-1"></span>**III Hinweise zur Anfertigung einer Bachelorarbeit**

#### <span id="page-33-2"></span>**1 Formaler Rahmen**

Die Bachelorarbeit zählt gemäß der Studien- und Prüfungsordnung für die Fakultät Wirtschaft zu den Prüfungsleistungen.

#### <span id="page-33-3"></span>**2 Thema**

Das Thema der Bachelorarbeit kann unabhängig von den gewählten Vertiefungsfächern von der/ dem Studierenden gewählt und nach erfolgter Rücksprache mit der Ausbildungsstätte der Studiengangsleitung vorgeschlagen werden.

#### <span id="page-33-4"></span>**3 Gestaltung und Umfang**

Aufbau und formale Gestaltung der Bachelorarbeit müssen den vorliegenden verbindlichen Richtlinien und Hinweisen für das Anfertigen von schriftlichen Arbeiten entsprechen. Der Umfang der Bachelorarbeit ist auf **40 bis 60** Seiten) fest gelegt. Abweichungen bedürfen der Zustimmung der wissenschaftlichen Betreuungsperson; nicht genehmigte Abweichungen führen zu einem angemessenen Notenabschlag. Nicht berücksichtigt werden Vorwort, Inhalts-, Abkürzungs-, Abbildungs-, Tabellen- und Quellenverzeichnisse sowie der Anhang.

#### <span id="page-34-0"></span>**4 Zeitlicher Ablauf und Termine**

- (1) Die/ der Studierende teilt der zuständigen Studiengangsleitung 4-6 Wochen vor Beginn der Bearbeitungszeit (= Vergabetermin, siehe Semesterplan) während des Seminars "Wissenschaftliches Arbeiten: Projektskizze Bachelorarbeit" oder per Email einen Vorschlag für das Thema/ Titel sowie ggf. eine gewünschte wissenschaftliche Betreuungsperson mit. Hierfür ist das Formular "vorläufige Anmeldung einer Bachelorarbeit" zu verwenden (siehe Anhang 4).
- (2) Die Zuteilung der wissenschaftlichen Betreuungsperson erfolgt zum Vergabetermin durch die zuständige Studiengangsleitung.
- (3) Die/ der Studierende setzt sich zeitnah mit der wissenschaftlichen Betreuungsperson zu mindestens einer Besprechung des Themas/ Titels, der Einleitung und der Gliederung in Verbindung und legt danach den endgültigen Titel der Bachelorarbeit fest.
- (4) Die Ausbildungsstätten sollen ihren Studierenden die für die Anfertigung der Bachelorarbeit erforderlichen Voraussetzungen gewähren, insbesondere soll ihnen Gelegenheit für die Beschaffung von Literatur und Besprechungen mit der wissenschaftlichen Betreuungsperson gegeben werden.
- (5) Zu dem von der Studiengangsleitung festgesetzten Termin (ca. 8 Wochen vor dem offiziellen Abgabetermin der Bachelorarbeit) meldet die/ der Studierende das Bachelorarbeitsthema mit dem endgültigen Titel/ Thema der Arbeit offiziell an. Hierzu ist das beigefügte Formblatt (Anmeldeformular, siehe Anhang 5) vollständig ausgefüllt und mit Unterschriften des Studierenden und des Praxisbetreuers versehen in eingescannter Form im Moodleportal fristgemäß hochzuladen (eine Versendung per Mail an die zuständige Studiengangsleitung ist nicht vorgesehen).
- (6) Die Bachelorarbeit muss zum Abgabetermin persönlich oder per Post (Datum des Poststempels; Einwurfeinschreiben oder Standardbrief, kein persönliches Einschreiben!) beim Sekretariat in **1-facher schriftlicher Ausfertigung** (1x in einem Schnellhefter mit Klarsichtfront) sowie in elektronischer Form als PDF-Dokument im Moodleportal abgegeben werden.
- (7) In begründeten Ausnahmefällen kann die Bearbeitungszeit um eine angemessene Frist verlängert werden. Dazu ist ein schriftlicher Antrag der/-s Studierenden notwendig. Der Antrag ist (bei Vorliegen von betrieblichen Gründen) von der Betreuerin/ dem Betreuer der Ausbildungsstätte mit einer Stellungnahme zu versehen und von der/ dem Studierenden vor Ablauf des regulären Abgabetermins bei der DHBW Stuttgart einzureichen. Bei Krankheit der/ des Studierenden ist dem Verlängerungsantrag ein **ärztliches Attest** beizulegen. Eine Arbeitsunfähigkeitsbescheinigung ist **nicht ausreichend**.

Hinweis: **Die hinreichende Sicherung der Arbeit (**final und in Zwischenständen) **obliegt den Studierenden**; die parallele Sicherung auf unterschiedlichen Datenträgern bzw. an unterschiedlichen Speicherorten wird dringend empfohlen. **Der Verlust eines Zwischenstandes oder der Abgabeversion der Arbeit durch eine Beschädigung eines Datenträgers o. ä. stellt keinen begründeten Ausnahmefall dar, der eine Verlängerung der Bearbeitungszeit rechtfertigt.**

#### <span id="page-35-0"></span>**5 Bearbeitung der Bachelorarbeit**

#### <span id="page-35-1"></span>**Aufgaben der Studierenden**

- (1) die zur Bearbeitung des Themas notwendige fachpraktische und wissenschaftliche Literatur selbst zu suchen und zu sichten;
- (2) Fakten und Probleme der Praxis, die zum Thema relevant sind, zusammenzustellen;
- (3) die praxisbezogene Problemstellung anhand der Literatur und der Gegebenheiten der Praxis genau herauszuarbeiten und
- (4) daraus konkrete, in der Praxis potentiell anwendbare Lösungen, Alternativvorschläge, Gutachten oder ähnliches herauszuarbeiten, wobei
- (5) Methoden aus der Literatur und aus der praktischen Erfahrung der Ausbildungsstätte verarbeitet werden sollen;
- (6) die Darstellung der Ergebnisse der Bachelorarbeit in einer klaren und systematischen Gliederung;
- (7) die Beachtung der "Verbindlichen Richtlinien und Hinweise für das Anfertigen von schriftlichen Arbeiten" bezüglich Aufbau und Gestaltung der Bachelorarbeit;
- (8) die fristgemäße Abgabe der Bachelorarbeit bei der DHBW Stuttgart.

34

#### <span id="page-36-0"></span>**Betreuung und Beurteilung der Bachelorarbeit**

- (1) Die wissenschaftliche Betreuungsperson berät die/ den Studierenden über das Vorgehen und die Arbeitsweise bei der Anfertigung der Bachelorarbeit.
- (2) In der Regel führt die Prüferin/ der Prüfer in der Anfangsphase ein Gespräch mit der/-m Studierenden anhand der vorzulegenden Gliederung und verfolgt den Fortgang der Bachelorarbeit. **Eine Vorkorrektur der Rohfassung der Bachelorarbeit ist ausgeschlossen.**
- (3) Die Prüferin/ der Prüfer korrigiert und beurteilt die Bachelorarbeit. Soweit betriebsspezifische Gegebenheiten zu beurteilen sind, kann eine Stellungnahme der Ausbildungsstätte eingeholt werden.
- (4) Entscheidend für die Beurteilung der Bachelorarbeit ist, dass der/ die **Studierende die relevanten Probleme erkennt sowie einen eigenen Beitrag leistet;** dieser soll insbesondere durch eine systematische Problemstrukturierung, methodisches Vorgehen bei der Problemlösung und das Herausarbeiten praktischer Lösungsvorschläge erbracht werden. Bei der Beurteilung der Bachelorarbeit werden die im Gutachten-Formular (siehe **Anhang 7**) genannten Kriterien zugrunde gelegt. **Extreme Mängel in einem der vier Bewertungsabschnitte des Gutachten-Formulars führen in der Regel zu einer Ablehnung der gesamten Arbeit**.
- (5) Die Note der Bachelorarbeit wird der/-m Studierenden von der DHBW Stuttgart mitgeteilt. Die Prüferin/ der Prüfer darf die Note der Bachelorarbeit der/-m Studierenden nicht bekannt geben.
- (6) Sollte der Abgabetermin nicht eingehalten werden, wird die Bachelorarbeit mit "nicht bestanden" (5,0) bewertet.
- (7) Die Note für die Bachelorarbeit geht mit 20 % in die Bachelor-Gesamtnote ein. Im Rahmen der mündlichen Prüfung (Praxismodul 3) ist u. a. die Bachelorarbeit zu präsentieren; die Note für die mündliche Prüfung wird aber vollkommen unabhängig von der schriftlichen Bachelorarbeitsnote vergeben.

#### <span id="page-37-0"></span>**IV Ablauf- und Reflexionsbericht**

Ablauf- und Reflexionsberichte werden zu den Praxisphasen verlangt. Die Angaben der Studierenden sind von Seiten des Ausbildungsbetriebs mit Unterschrift der/ des Verantwortlichen zu bestätigen. Ablauf- und Reflexionsberichte müssen i. d. R. zu folgenden Zeitpunkten eingereicht werden:

- 1. Studienjahr: Beginn 3. Theoriesemester: Dokumentation der Praxisphasen 1 und 2  $\rightarrow$  Hochladen im Moodleportal bis zum Tag der PA 1 Abgabe
- 2. Studienjahr: Ende 4. Praxissemester: Dokumentation der Praxisphasen 3 und 4  $\rightarrow$  Hochladen im Moodleportal bis Beginn des PA 2 Präsentationszeitraums
- 3. Studienjahr: Mündl. Abschlussprüfung: Dokumentation der Praxisphasen 5 und 6 → Hochladen im Moodleportal bis 1. Tag des Zeitraums der mündlichen Abschlussprüfungen

**Die 20 Credits für jedes der drei Praxismodule können nur erreicht werden, wenn jeweils der Ablauf- und Reflexionsbericht abgegeben wurde.** Die notwendigen Formulare hierzu finden Sie im **Anhang 6.**

<span id="page-38-0"></span>**Anhang**

Bei den im Anhang beigefügten Formularen handelt es sich um Beispiele, die ggf. je nach Studienschwerpunkt variieren können. Die Formulare in der jeweils zu verwendenden Version Ihres Studienschwerpunktes sowie die aktuell geltende Fassung der Richtlinien finden Sie in Ihrem Studierendenportal zum Download.

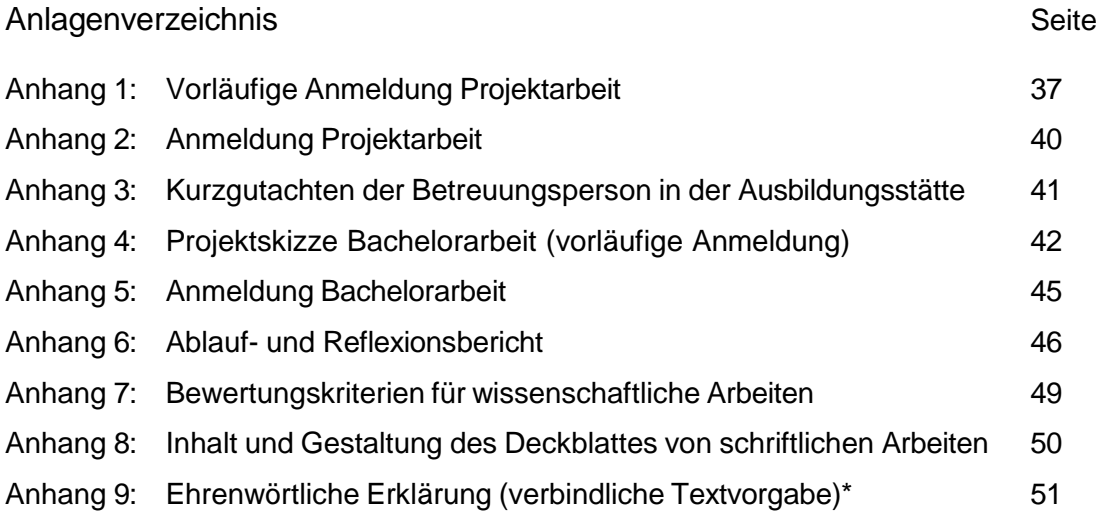

\* Die ehrenwörtliche Erklärung gehört in den wissenschaftlichen Arbeiten nicht in den Anhang, sondern ist nach den Quellenverzeichnissen als (vor-)letztes Blatt ohne Seitenzahl in die Arbeit einzuheften (siehe 1.14).

**Anhang 1/1: Vorläufige Anmeldung Projektarbeit**<sup>14</sup>

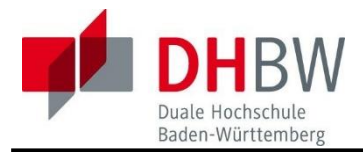

#### **Vorläufige Anmeldung Projektarbeit Studiengang: BWL-Dienstleistungsmanagement** *Consulting & Sales International Services Management Logistik- und Supply Chain Management*

37

Das ausgefüllte Dokument ist per Mail bei Ihrer Studiengangsleitung einzureichen; bitte Einreichungsfrist für Ihren Jahrgang beachten!

Ausfülldatum: Klicken oder tippen Sie, um ein Datum einzugeben.

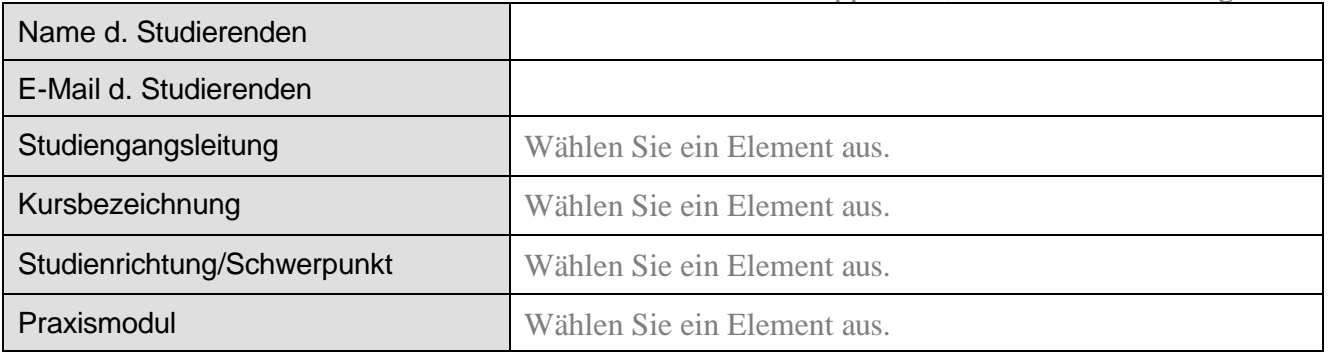

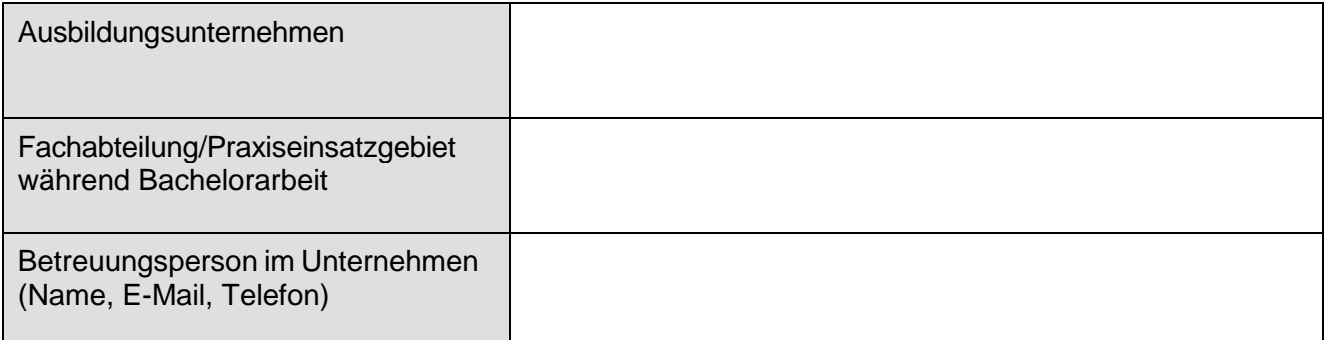

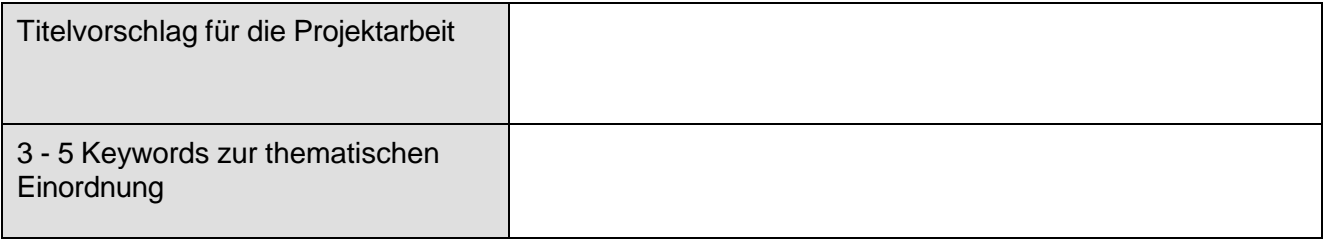

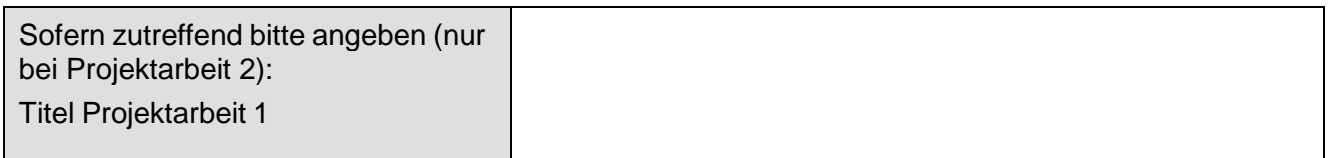

<sup>14</sup> Beispielformular der Schwerpunkte Consulting & Sales, International Services Management sowie Logistik- und Supply Chain Management zur vorläufigen Anmeldung der Projektarbeit

# Duale Hochschule Baden-Württemberg

**Anhang 1/2: Vorläufige Anmeldung Projektarbeit**

# **D U A L E H O C H S C H U L E Baden-Württemberg Fakultät Wirtschaft**

#### Problemstellung

(Formulieren Sie kurz, klar und konkret die Problemstellung als Ausgangspunkt Ihrer Arbeit. Verdeutlichen Sie dabei, wa*rum die Problemstellung überbetrieblich, für Ihre Branche und Ihr Unternehmen relevant ist. → Berechtigung*)

Zielsetzung, forschungsleitende Fragestellung

*(Erläutern Sie, was nach Abschluss der Arbeit erreicht sein soll. Aus welcher fachlichen Perspektive betrachten Sie Ihr Thema? Mit welchem Fokus gehen Sie an das Problem heran? Was möchten Sie herausfinden* → *Begründung; welchen Erkenntnisfortschritt soll die Arbeit für Ihr Unternehmen bringen?)*

Vorgehen, Methodik

*(Skizzieren Sie Ihre geplante Vorgehensweise. Wie gelangen Sie von Ihrer Problemstellung zu Ihrem gesetzten Ziel? Erläutern Sie dabei insbesondere das wissenschaftlich-methodische Vorgehen.)*

Wissenschaftliche Literatur

(Geben Sie einen ersten Überblick zu möglicher Literatur für Ihre Arbeit; 3-5 Quellen, keine übergreifenden BWL-Stan*dardwerke!)*

#### **Anhang 1/3: Vorläufige Anmeldung Projektarbeit**

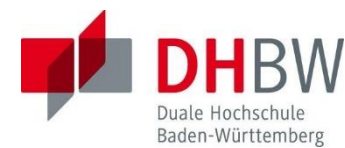

# **D U A L E H O C H S C H U L E Baden-Württemberg Fakultät Wirtschaft**

#### Gliederung der Arbeit

*(Übertragen Sie die geplante Vorgehensweise in eine geeignete Struktur. Dabei sollte aus den möglichst aussagekräftig zu formulierenden Überschriften erkenntlich werden, welche Gliederungsteile der Theorie, welche der Praxis zuzuordnen sind. Gliedern Sie mindestens bis in die zweite Ebene, besser bis in die dritte Ebene der Arbeit!)*

#### **Anhang 2: Anmeldung Projektarbeit**<sup>15</sup>

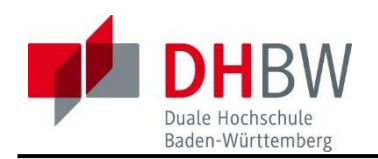

# **D U A L E H O C H S C H U L E Baden-Württemberg Fakultät Wirtschaft**

#### **Endgültige Anmeldung Projektarbeit Studiengang: BWL-Dienstleistungsmanagement** *Consulting & Sales International Services Management Logistik- und Supply Chain Management*

Das ausgefüllte Dokument ist inklusive Unterschriften als pdf (Scan) im Moodle-Semes- terforum hochzuladen; bitte Einreichungsfrist für Ihren Jahrgang beachten!

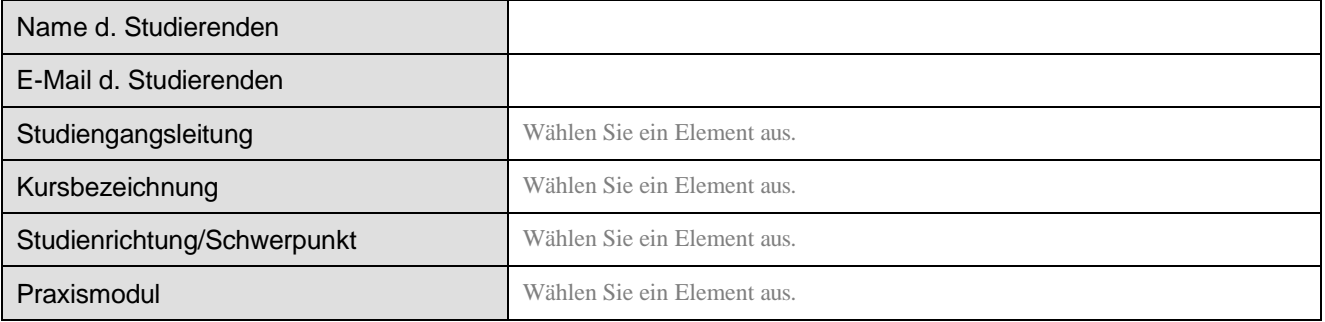

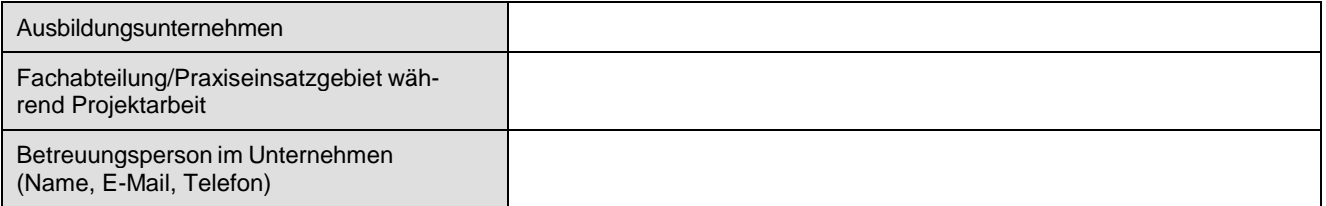

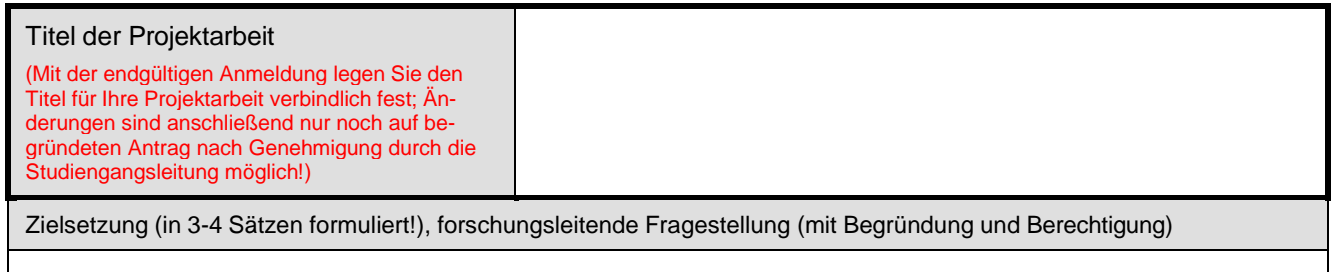

Datum: Klicken oder tippen Sie, um ein Datum einzugeben.

Unterschrift d. Studierenden:

Unterschrift d. Betreuungsperson im Unternehmen: *(oder vertretungsberechtigte Person im Unternehmen)*

*Firmenstempel (optional)*

<sup>15</sup> Beispielformular der Schwerpunkte Consulting & Sales, International Services Management sowie Logistik- und Supply Chain Management zur Anmeldung der Projektarbeit

**Anhang 3: Kurzgutachten der Betreuungsperson der Ausbildungsstätte**<sup>16</sup>

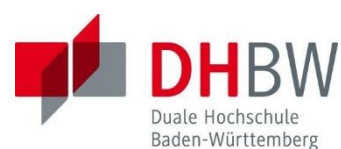

**D U A L E H O C H S C H U L E Baden-Württemberg Fakultät Wirtschaft**

Optionales Kurzgutachten der Betreuungsperson in der Ausbildungsstätte Studiengang: BWL-Dienstleistungsmanagement *Consulting & Sales International Services Management Logistik- und Supply Chain Management*

*Bitte ankreuzen:* Projektarbeit 1 □ / 2 □ oder Bachelorarbeit □

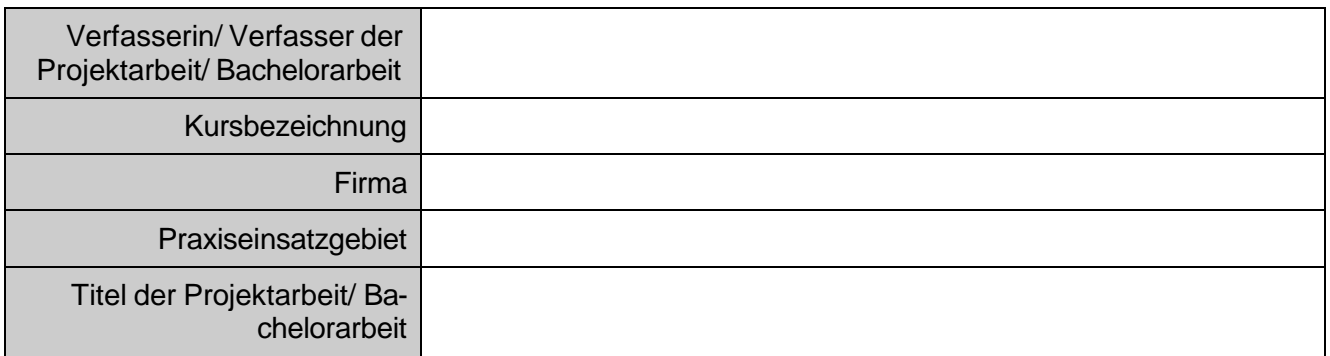

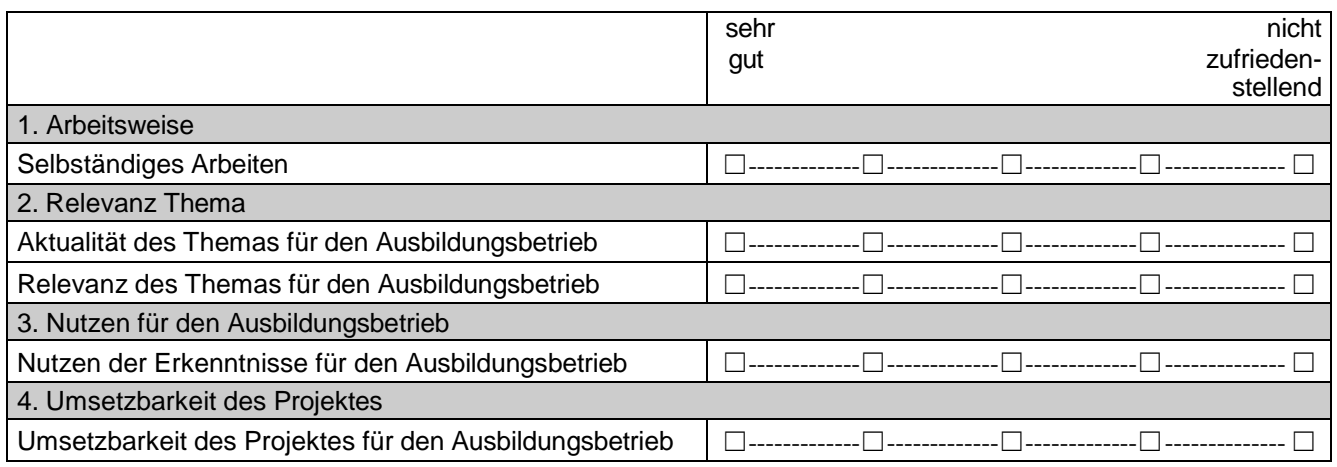

Zusätzliche Anmerkungen:

Name und Funktion der Betreuungsperson im Unternehmen

Datum, Ort Unterschrift der Betreuungsperson im Unternehmen

 <sup>16</sup> Beispielformular der Schwerpunkte Consulting & Sales, International Services Management sowie Logistik- und Supply Chain Management für das optionale Kurzgutachten der Betreuungsperson im Unternehmen

**Anhang 4/1: Projektskizze Bachelorarbeit (vorläufige Anmeldung)<sup>17</sup>**

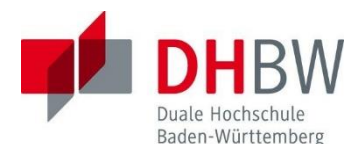

**D U A L E H O C H S C H U L E Baden-Württemberg Fakultät Wirtschaft**

#### **Projektskizze Bachelorarbeit Studiengang: BWL-Dienstleistungsmanagement**  *Consulting & Sales International Services Management Logistik- und Supply Chain Management (*

Das ausgefüllte Dokument ist per Mail bei Ihrer Studiengangsleitung einzureichen; bitte Einreichungsfrist für Ihren Jahrgang beachten!

Ausfülldatum: Klicken oder tippen Sie, um ein Datum einzugeben.

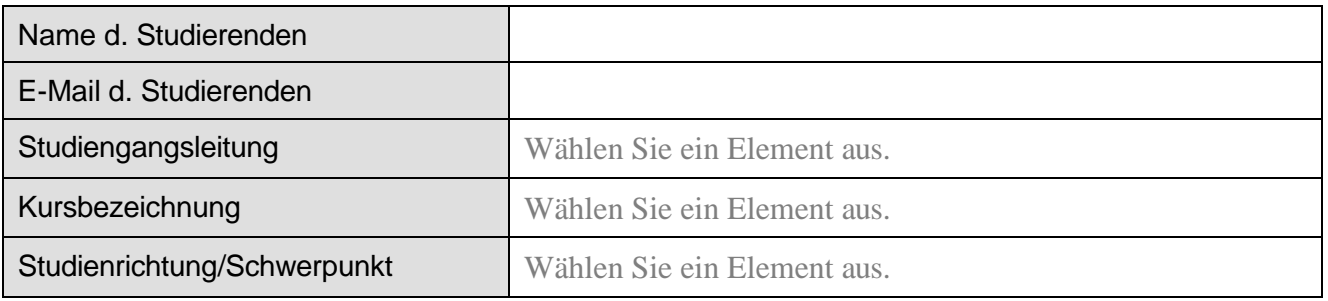

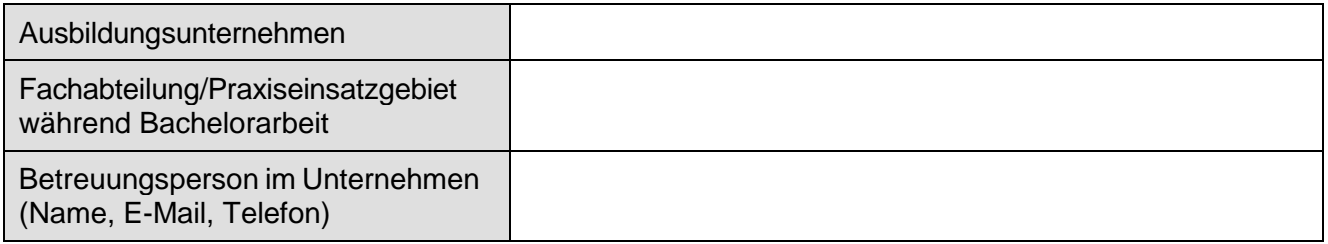

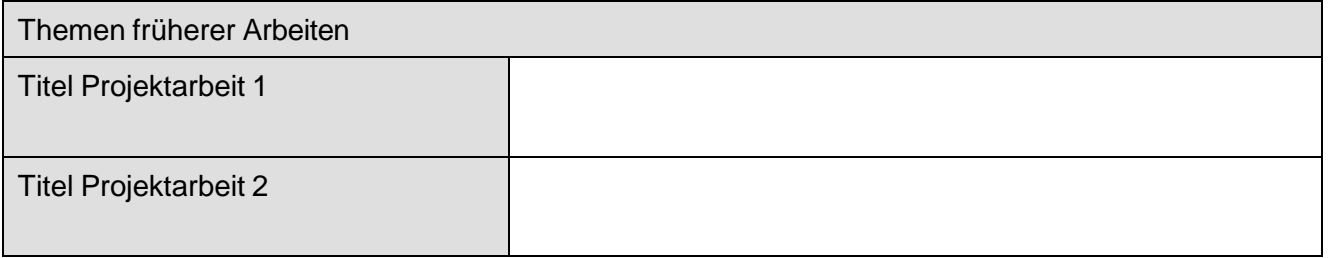

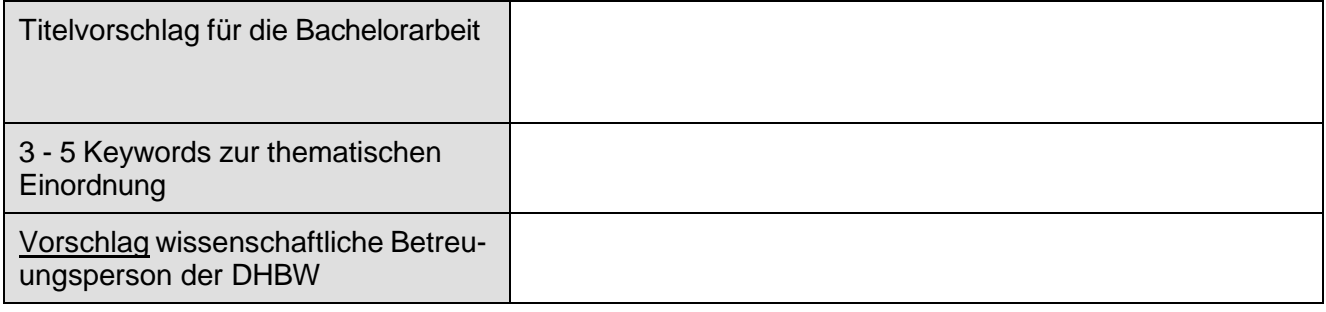

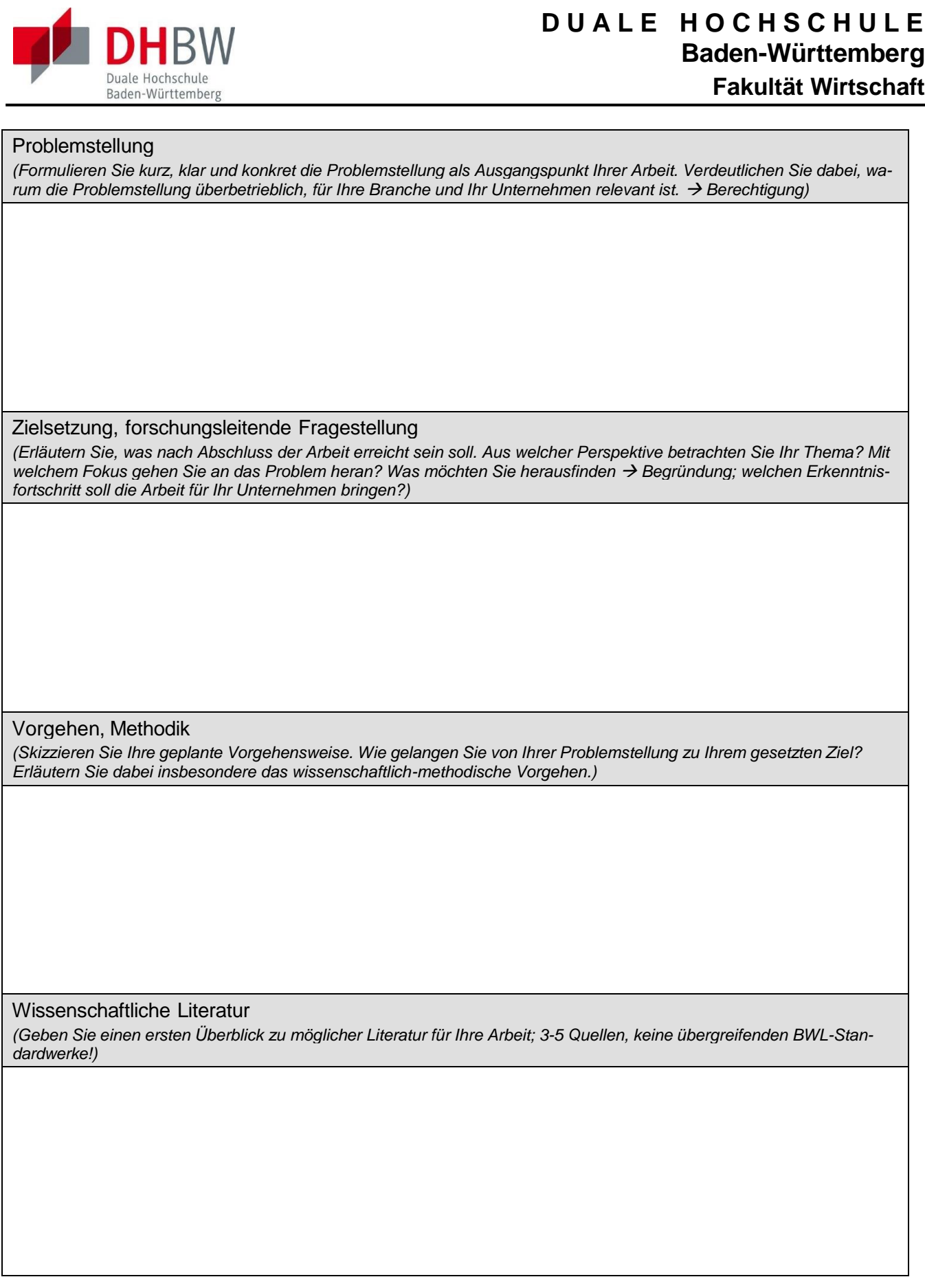

# **Anhang 4/2: Projektskizze Bachelorarbeit (vorläufige Anmeldung)**

# **Anhang 4/3: Projektskizze Bachelorarbeit (vorläufige Anmeldung)**

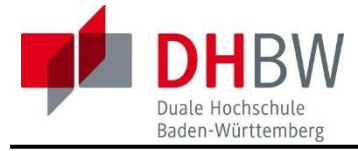

# **D U A L E H O C H S C H U L E Baden-Württemberg Fakultät Wirtschaft**

#### Gliederung der Arbeit

*(Übertragen Sie die geplante Vorgehensweise in eine geeignete Struktur. Dabei sollte aus den möglichst aussagekräftig zu formulierenden Überschriften erkenntlich werden, welche Gliederungsteile der Theorie, welche der Praxis zuzuordnen sind. Gliedern Sie mindestens bis in die zweite Ebene, besser bis in die dritte Ebene der Arbeit!)*

**Anhang 5: Anmeldung Bachelorarbeit**<sup>18</sup>

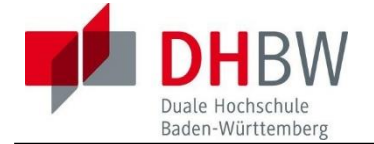

# **D U A L E H O C H S C H U L E Baden-Württemberg Fakultät Wirtschaft**

#### **Endgültige Anmeldung Bachelorarbeit Studiengang: BWL-Dienstleistungsmanagement** *Consulting & Sales International Services Management Logistik- und Supply Chain Management*

Das ausgefüllte Dokument ist inklusive Unterschriften als pdf (Scan) im Moodle-Semesterforum

hochzuladen; bitte Einreichungsfrist für Ihren Jahrgang beachten!

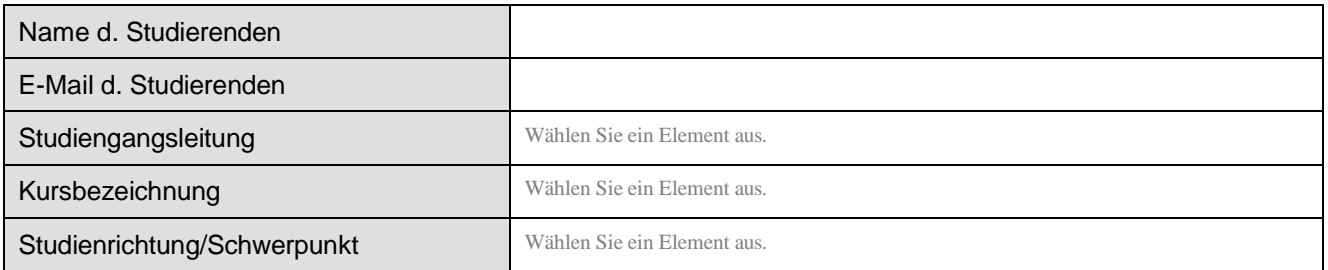

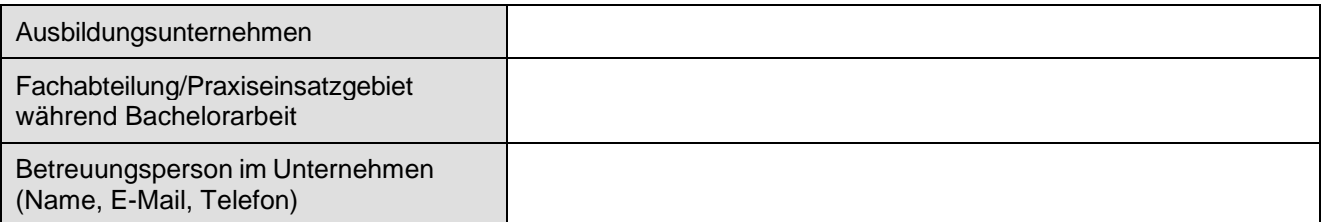

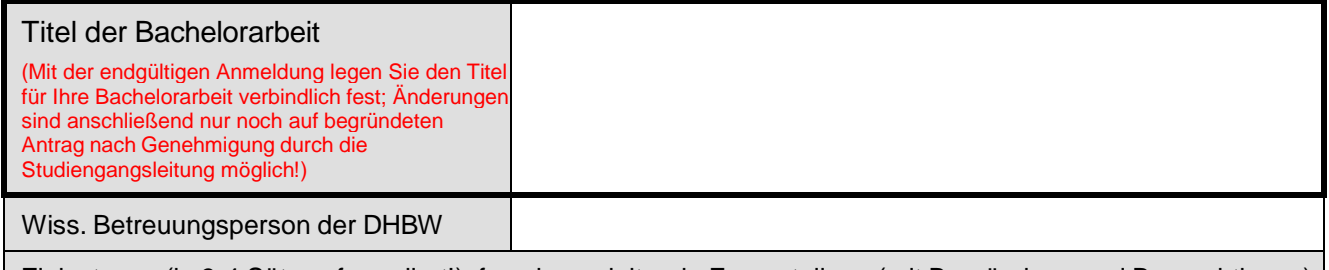

Zielsetzung (in 3-4 Sätzen formuliert!), forschungsleitende Fragestellung (mit Begründung und Be- rechtigung)

Datum: Klicken oder tippen Sie, um ein Datum einzugeben.

Unterschrift d. Studierenden:

Unterschrift d. Betreuungsperson im Unternehmen: *(oder vertretungsberechtigte Person im Unternehmen) Firmenstempel (optional)*

<sup>&</sup>lt;sup>18</sup> Beispielformular der Schwerpunkte Consulting & Sales, International Services Management sowie Logistik- und Supply Chain Management für die Anmeldung der Bachelorarbeit

**Anhang 6/1: Ablauf- und Reflexionsbericht**<sup>19</sup>

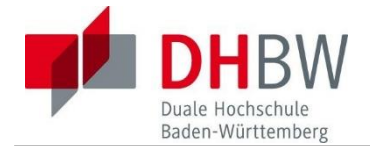

# **Ablauf und Reflexion der Praxisphase Modul I [II, III]**

**Teil A – Tabellarische Übersicht des Ablaufs der Praxisphase** 

**Studiengang: BWL-Dienstleistungsmanagement** *Consulting & Sales International Services Management Logistik- und Supply Chain Management*

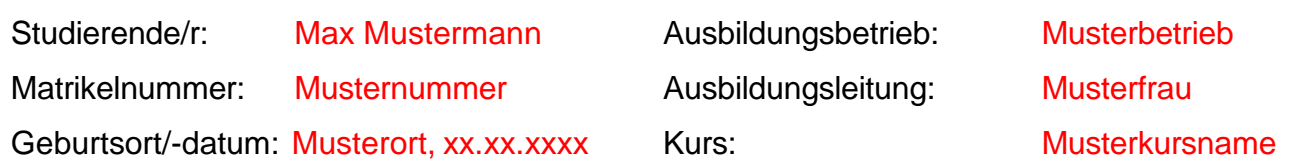

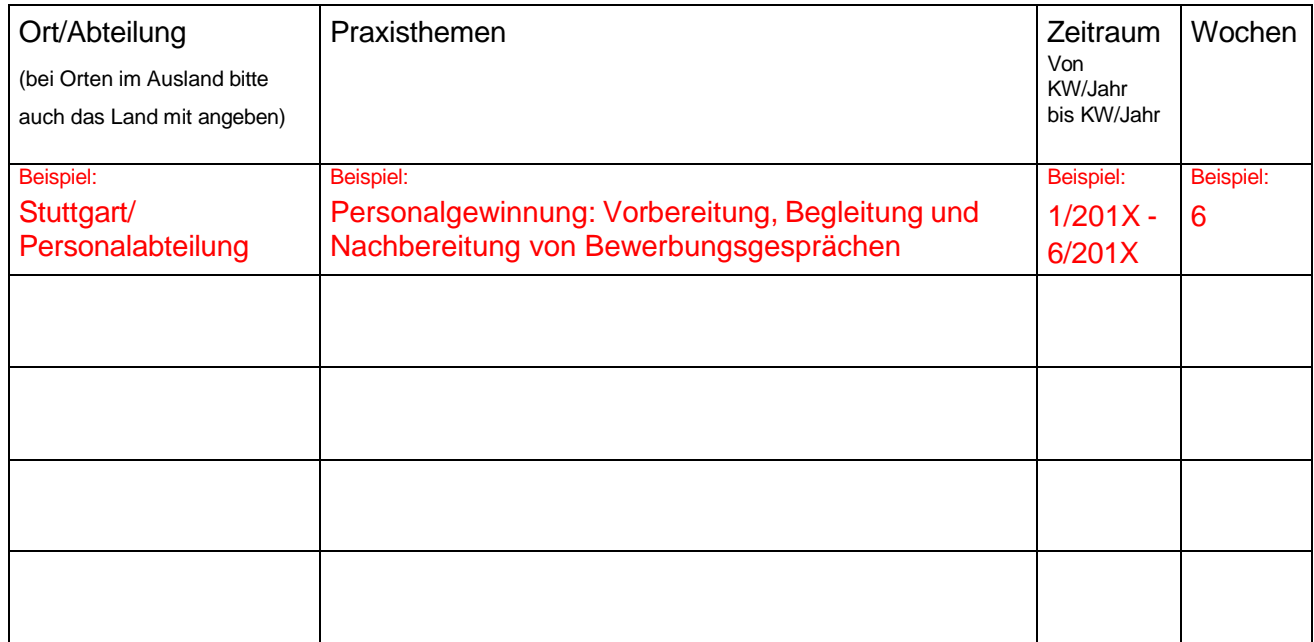

Bestätigungsvermerk:

Die obigen Angaben der/des Studierenden werden seitens des/der Ausbildungsbetriebs/-einrichtung bestätigt.

Name des/der Verantwortlichen im Betrieb/ in der Einrichtung:

Funktion:

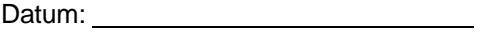

Unterschrift:

<sup>19</sup> Beispielformular der Schwerpunkte Consulting & Sales, International Services Management sowie Logistik- und Supply Chain Management für den Ablauf- und Reflexionsbericht

**Anhang 6/2: Ablauf- und Reflexionsbericht**

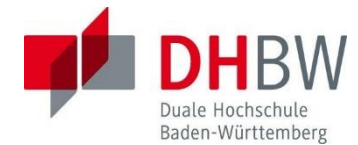

**D U A L E H O C H S C H U L E Baden-Württemberg Fakultät Wirtschaft**

# **Ablauf und Reflexion der Praxisphase Modul I [II, III]**

**Teil B – Studentische Reflexion der Praxisphase** 

**Studiengang: BWL-Dienstleistungsmanagement** *Consulting & Sales International Services Management Logistik- und Supply Chain Management*

Studierende/r: Max Mustermann Matrikelnummer: Musternummer<br>Geburtsort/-datum: Musterort.xx.xx.

Musterort, xx.xx.xxxx

Ausbildungsbetrieb: Musterbetrieb Ausbildungsleitung: Musterfrau Kurs: Musterkursname

Hinweis: Bitte machen Sie keine personenbezogenen Angaben bei Ihren Ausführungen in B1 – B3!

**B 1 – Erwerb von Kompetenzen in der Praxisphase**

#### **B 2 – Transfer zwischen Theorie – Praxis und Praxis – Theorie**

**B 3 – Allgemeine Anmerkungen für nächste(n) Praxisphasen**

Datum: Unterschrift Studierende/-r:

#### **Anhang 6/3: Ablauf- und Reflexionsbericht**

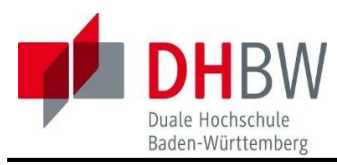

# **D U A L E H O C H S C H U L E Baden-Württemberg Fakultät Wirtschaft**

# **Ablauf und Reflexion der Praxisphase Leitfaden Teil B – Studentische Reflexion der Praxisphase Studiengang: BWL-Dienstleistungsmanagement** *Consulting & Sales International Services Management Logistik- und Supply Chain Management*

Teil B "Studentische Reflexion der Praxisphase" hat zum Ziel, die Reflexion über den Kompetenzerwerb in der Praxisphase sowie den Transfer zwischen Theorie und Praxis bzw. Praxis und Theorie zu dokumentieren. Er stellt eine Vorstufe der Projektarbeit dar. Die nachfolgend aufgeführten Fragen sollen Ihnen, den Studierenden, beim Ausfüllen als Orientierung dienen. Es handelt sich dabei also lediglich um Empfehlungen zur inhaltlichen Gestaltung.<sup>20</sup>

B 1 Erwerb von Kompetenzen in der Praxisphase

Hier bitten wir Sie um eine Einschätzung, welche Kompetenzen Sie Ihrer Meinung nach in fachlicher, methodischer, sozialer und persönlicher Hinsicht während der Praxisphase erworben haben. Die Lernziele der jeweiligen Praxisphase sind den Praxismodulbeschreibungen zu entnehmen.

Welche der Kompetenzen sollten noch weiterentwickelt werden?

#### Beispiele für Kompetenzen:

- fachlich Ich habe die grundlegenden Kenntnisse meines Bereiches und spezielles Wissen in der Branche X vertiefen und anwenden können. methodisch - Ich kann systematisch und zielorientiert vorgehen.
- sozial Ich kann im Team arbeiten und die Ergebnisse verständlich kommunizieren. persönlich - Ich arbeite zuverlässig und kann mit Konflikten umgehen.
- B 2 Transfer zwischen Theorie Praxis und Praxis Theorie
	- Welche Erkenntnisse aus dem Theoriestudium konnten in der Praxis angewandt werden und inwiefern?
	- Welche Erfahrungen aus der Praxis haben Auswirkungen auf das Theoriestudium und inwiefern?
- B 3 Allgemeine Anmerkungen für nächste(n) Praxisphasen
	- Was sollte auf jeden Fall beibehalten werden?
	- Was sollte verändert werden?

 $\overline{a}$ 

 $20$  Hinweis: Bitte machen Sie keine personenbezogenen Angaben bei Ihren Ausführungen in B1 – B3!

#### **Anhang 7: Bewertungskriterien für wissenschaftliche Arbeiten**<sup>21</sup>

Gliederung und Aufbau der Arbeit

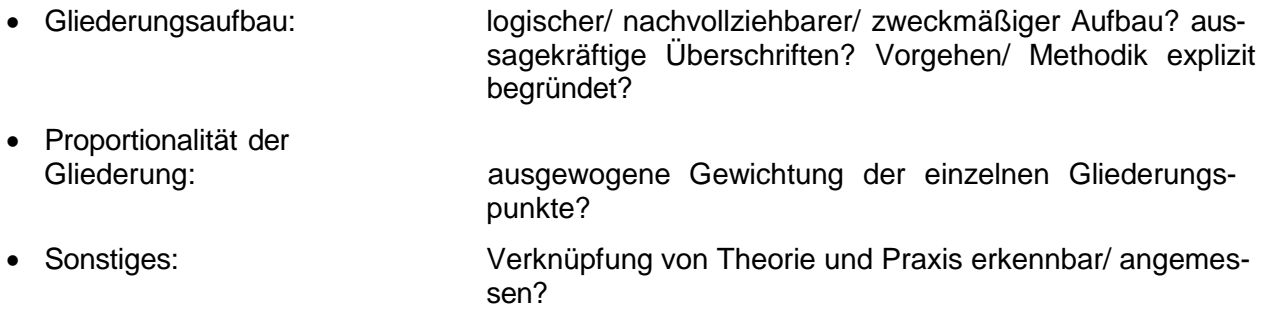

#### Inhaltliche Aufarbeitung des Themas

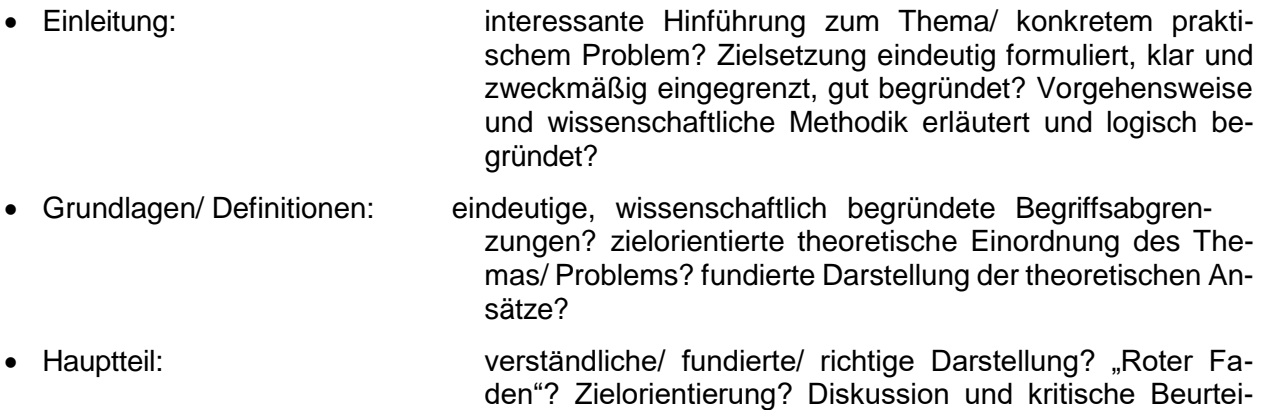

eigener Lösungsvorschläge? • Schluss: zielsetzungsgemäße, thesenartige Zusammenfassung/ Synopsis?

lung verwendeter Meinungen und Verfahren? Einbringung

Formelle Gestaltung und Fundierung der Arbeit

- Literaturaufarbeitung: Qualität und Quantität der Quellen angemessen? Quellenangaben vollständig/ Belegdichte hinreichend?
- Zitierweise: gemäß der Zitierrichtlinien einwandfrei?
- Stil/ sprachlicher Ausdruck: sachlich? wissenschaftlich?
- Rechtschreibung/ Grammatik: einwandfrei?

- Äußere Form: ansprechend? übersichtlich/ anschaulich? Abbildungen/ Tabellen gut lesbar? korrekte Absatzbildung? Anwendung der Silbentrennung, um Lücken im Blocksatz zu vermeiden?
- Umfang: innerhalb des vorgegebenen Rahmens von 20-30 Seiten (Projektarbeit) bzw. 40-60 Seiten (Bachelorarbeit)?

#### **Anhang 8: Inhalt und Gestaltung des Deckblattes von schriftlichen Arbeiten**

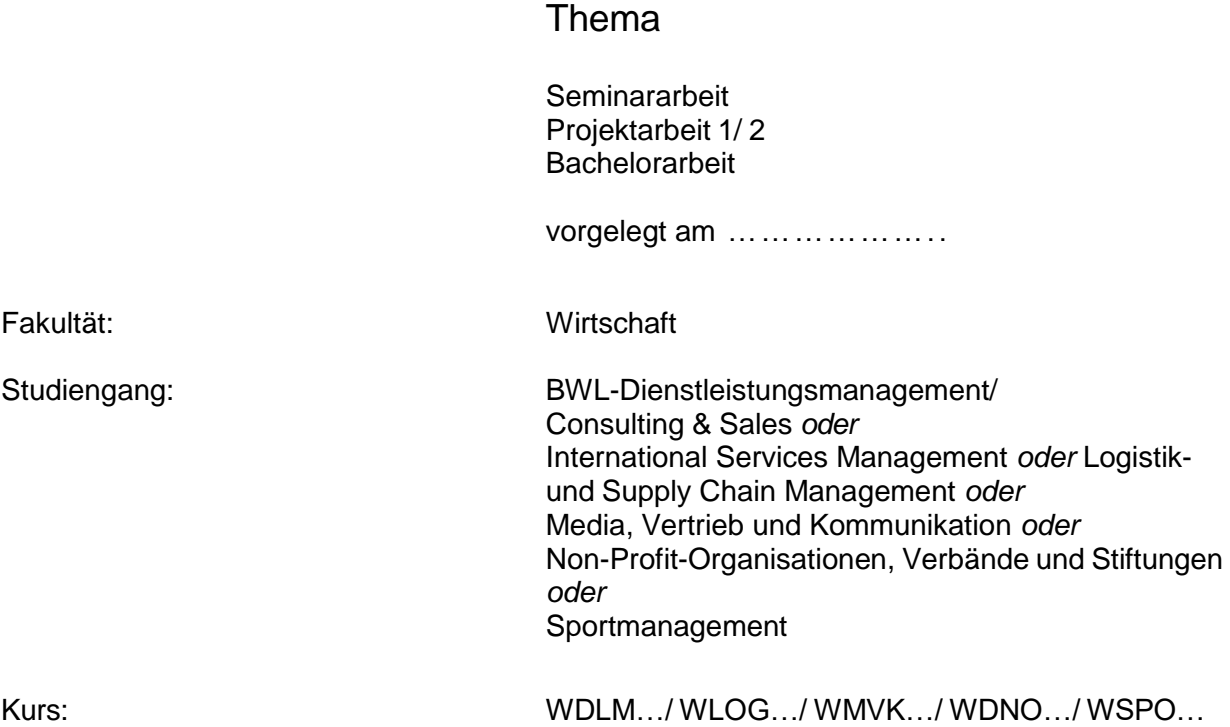

von

Vorname Nachname

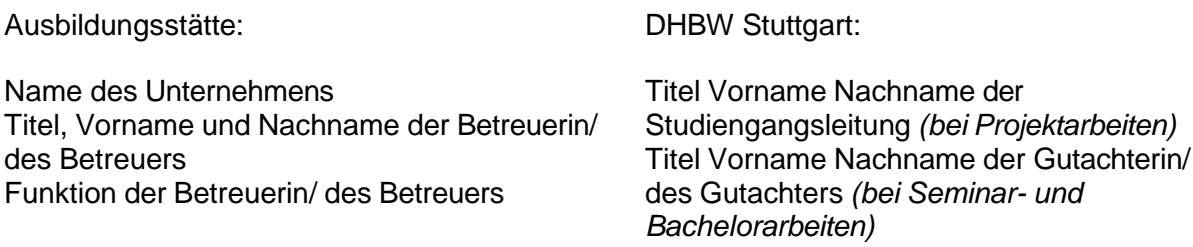

Unterschrift der Betreuerin/ des Betreuers

……………………………………………………

*Vertraulichkeitsvermerk - nur im Bedarfsfall am unteren Rand des Deckblattes (siehe 1.2 Vertraulichkeitsvermerk)*

#### **VERTRAULICH**

Der Inhalt dieser Arbeit darf weder als Ganzes noch in Auszügen Personen außerhalb des Prüfungsprozesses und des Evaluationsverfahrens zugänglich gemacht werden, sofern keine anderslautende Genehmigung der Ausbildungsstätte vorliegt.

#### **Anhang 9: Ehrenwörtliche Erklärung**

"Ich versichere hiermit, dass ich meine wissenschaftliche Arbeit mit dem Thema: ("...") selbstständig verfasst und keine anderen als die angegebenen Quellen und Hilfsmittel benutzt habe.

Ich erkläre, dass ich

- mich aktiv über die Leistungsfähigkeit und Beschränkungen ggf. verwendeter KI-Systeme informiert habe,
- die aus KI-Systemen stammenden Inhalte gemäß den hier formulierten Regelungen zu Quellenangaben und -verzeichnissen gekennzeichnet habe,
- überprüft habe, dass die aus KI-Systemen stammenden Inhalte korrekt sind und
- mir bewusst bin, dass ich als Autor(in) dieser Arbeit die Verantwortung für in ihr gemachte Angaben und Aussagen trage.

Ich versichere zudem, dass die eingereichte elektronische Fassung mit der gedruckten Fassung übereinstimmt."

……………………………………………… …………………………………………

(Ort, Datum) (Unterschrift)

# <span id="page-54-0"></span>**Literaturverzeichnis**

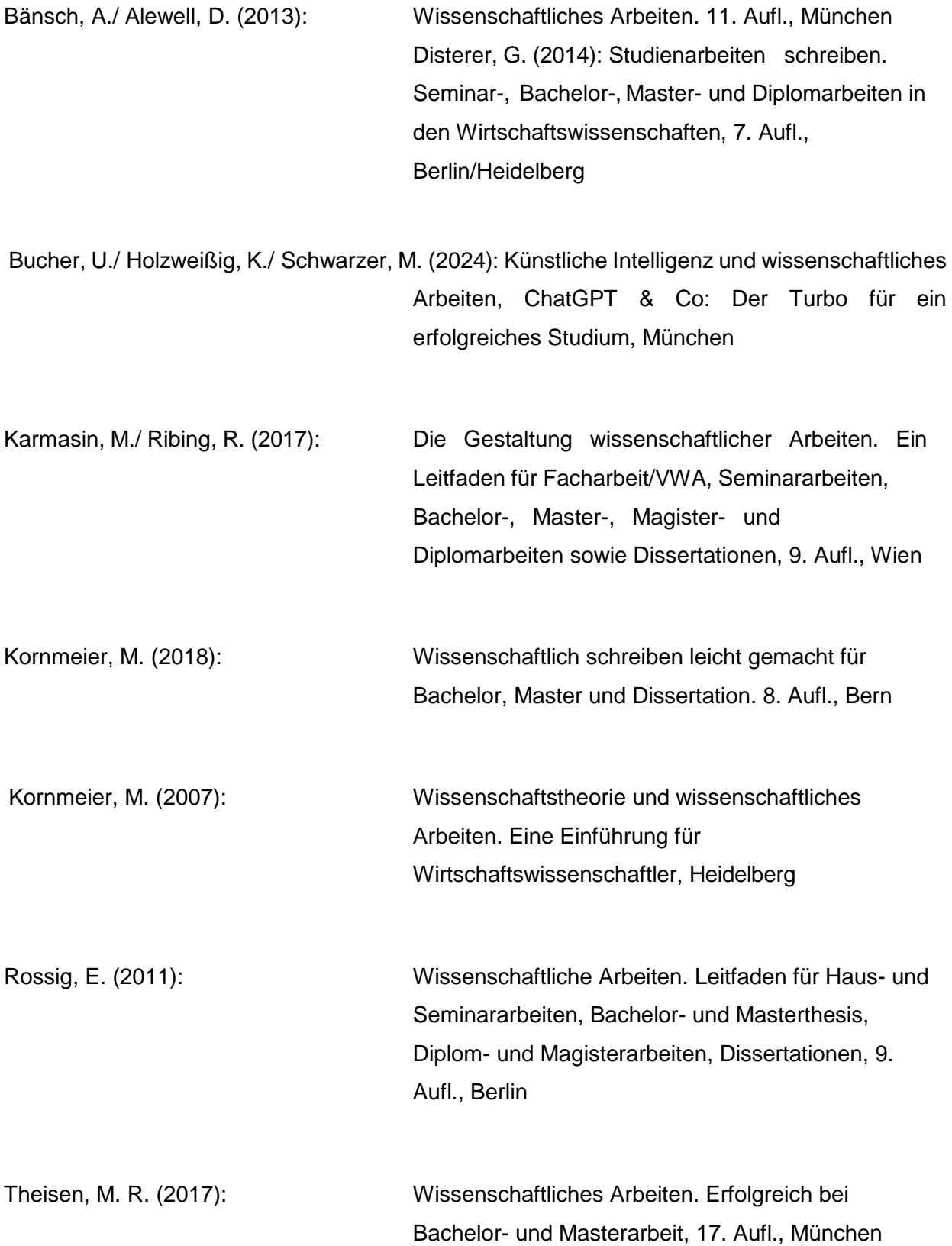

**Notizen**

**Notizen**